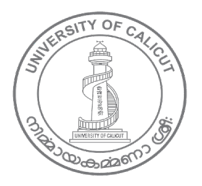

#### **UNIVERSITY OF CALICUT**

#### **Abstract**

General and Academic- Faculty of Journalism- Syllabus of BA Graphic Design and Animation Programme under CBCSS UG Regulations 2019 with effect from 2019 Admission on wards - Implemented- Orders Issued.

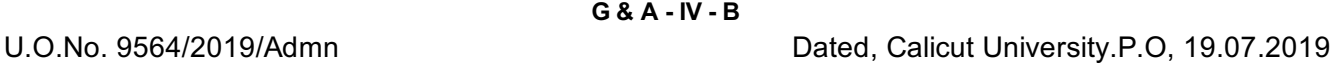

#### *Read:-*1. U.O.No. 4368/2019/Admn Dated 23.03.2019

2. Minutes of the meeting of the Board of Studies in Multimedia held on 10.06.2019 (Item No.1)

3. Minutes of the meeting of the Faculty of Journalism held on 18.06.2019 ( item No.5)

ORDER

The Regulations for Choice Based Credit and Semester System for Under Graduate (UG) Curriculum 2019 (CBCSS UG Regulations 2019) for all UG Programmes under CBCSS -Regular and SDE/Private Registration with effect from 2019 Admission has been implemented vide paper read first above.

The meeting of the Board of Studies in Multimedia held on 10.06.2019 has resolved to recommend to approve the syllabus of BA Graphic Design and Animation Programme in tune with CBCSS UG Regulation, w.e.f 2019 Admission onwards, vide paper read second above.

The meeting of the Faculty of Journalism held on 18.06.2019 approved the minutes of the meeting of the Board of Studies in Multimedia held on 10.06.2019, vide paper read third above.

Under these circumstances, considering the urgency, the Vice Chancellor has accorded sanction to implement the Scheme and Syllabus of BA Graphic Design and Animation Programme in accordance with the new CBCSS UG Regulations 2019, in the University with effect from 2019 Admission onwards, subject to ratification by the Academic Council.

The Scheme and Syllabus of BA Graphic Design and Animation Programme in accordance with CBCSS UG Regulations 2019 is therefore implemented in the University with effect from 2019 Admission onwards.

Orders are issued accordingly. ( Syllabus appended)

Biju George K

Assistant Registrar

To

The Principals of all Affiliated Colleges

Copy to: PS to VC/PA to R/PA to CE/JCE I/JCE II/DoA/EX and EG Sections/GA I F/CHMK Library/Digital Wing/SF/DF/FC/CDC

Forwarded / By Order

Section Officer

# **B.A GRAPHIC DESIGN AND ANIMATION**

**Restructured Curriculum and Syllabi as per CBCSS UG Regulations 2019**

**(2019 Admissions Onwards)**

**BOARD OF STUDIES IN MULTIMEDIA (SINGLE BOARD) (FACULTY OF JOURNALISM)**

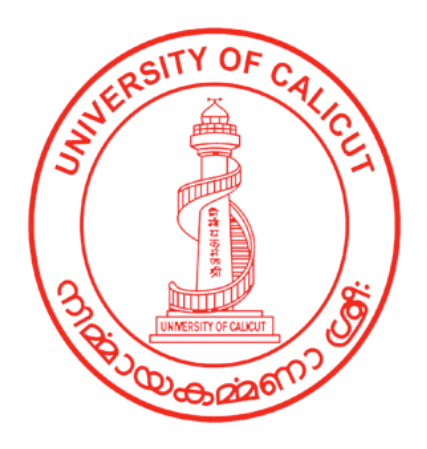

**UNIVERSITY OF CALICUT**

#### **PART I**

2

# **BA GRAPHIC DESIGN AND ANIMATION**

#### **PART II**

# **COMPLEMENTARY COURSES in GRAPHIC DESIGN AND ANIMATION For LRP Programmes, viz., BA Multimedia, BA Visual Communication, and BA Film & Television**

#### **PART III**

**Open Courses (For other streams)**

# **RULES, REGULATIONS, SCHEME AND SYLLABUS**

# **PART I**

### **BA GRAPHIC DESIGN AND ANIMATION**

#### **Restructured Curriculum and Syllabi as per CBCSS UG Regulations 2019**

#### **(2019 Admission Onwards)**

#### **1. The Need**

Computer graphics and animation have left an undeniable mark on the entertainment industry. Pioneers in the field of CGI have struggled to bring highly detailed realism and beauty to their work. Events, scenes and characters are being brought to life without the use of hokey rubber suits or stilted animatronics. As computer graphics and animation continue to evolve, the limits on what is possible in entertainment continue to dissipate. Generally referred to as "graphic and animation products", these have become the most valued communication vehicles for sectors such as social services, commerce, industry, health care, education, governance and entertainment. Thereby, the demand for trained personnel to produce Multimedia products has increased several folds. To cater to this demand, there is a need to restructure the undergraduate programme ' BA Graphic Design and Animation', coming under the Multimedia Board of Studies, as per the Choice Based Credit and Semester System (CBCSS UG 2019) being introduced by the University of Calicut.

#### **2. Objective**

The restructured undergraduate program, called 'BA Graphic Design and Animation', is designed to equip students in the art and craft of design, animation and multimedia productions in general, so as to enable them to emerge as thoroughbred professionals matching the human-power needs of the fast growing media industry. Towards this end, the Programme besides providing for a good grounding in the theory of the core as well as complementary areas, enhances the scope for practical training in the core areas of design, animation and multimedia productions. 'B. A. Graphic Design and Animation' comes under Group 5 of LRP, which also includes programmes like Multimedia, Visual Communication, and Film and Television.

#### **3. Course Duration**

The Programmes shall be of six semesters spread across three years.

#### **4. Eligibility for Admission**

Candidates who have passed Pre-degree/ Plus two course with not less than 45% marks in aggregate shall be eligible to apply for admission to the BA Graphic Design and Animation programme. Relaxation of 5% marks will be allowed to candidates belonging to socially and educationally backward communities as referred to by Govt. of Kerala. SC/ST candidates need have only a pass in their qualifying degree examinations. Those awaiting results of their qualifying examinations also can apply. But such candidates will be admitted provided they produce the marks sheets of the qualifying examination on or before the date prescribed for admission.

#### **4.1 Admission Criteria**

Admission to the Programme shall be based on the marks secured by candidates in the qualifying examinations. Candidates who have diploma/certificate courses in multimedia/computer/IT/fine arts will be given weightage as indicated below provided they produce relevant certificates.

- 1. Diploma in Computer/IT/Multimedia/Fine arts subjects of 10 months duration or more: 5 marks
- 2. Certificate/Short term courses in Computer/IT/Multimedia/Fine arts subjects: 3 marks

Candidates will be given weightage in only one of the categories, whichever is highest. To earn weightage candidates should produce relevant certificates.

#### **4.2 Course Requirements**

Students should attend the prescribed lecture and practical sessions without fail and should submit their assignments, practical work and projects in the prescribed mode within the deadlines. Those who fail to put in 75% attendance in both the lecture and practical sessions will not be permitted to appear for the semester-ending examinations. The University can however condone the shortage of attendance as per the rules and procedures framed by it from time to time.

#### **4.3 Grading of Successful Candidates**

The Regulations of the CBCSS (UG) shall be followed in grading students in continuous internal evaluation and in the semester-end examinations. Based on their performance in the internal and external examinations put together, the students will be graded from Grade A to F as stipulated in Clause 10 of the University approved Regulations of the CBCSS (UG). 20% weight shall be given to the internal evaluation. The remaining 80% weight shall be for the external evaluation.

#### **4.5 Other Regulations**

In all other matters regarding the regulations of the BA GRAPHIC DESIGN AND ANIMATION programme which are not specified in the above or in the succeeding sections, the Regulations of the Calicut University CBCSS (UG) will be applicable.

#### **5. Courses of Study and Scheme of Examinations**

This UG programme is structured to give a sound grounding in theoretical and practical areas of Graphic Design and Animation. Accordingly the Courses and Scheme of Assessment are as follows: Common Courses (Code A), Core courses (Code B), Complementary courses (Code C), Open Course (Code D), Ability Enhancement/Audit courses (Code E) and Extra Credit Activities. The first part of the alpha numerical Code represents the name of the course (BGA), second part (n) represents semester and the last part  $(A/B/C/D/E)$  represents whether it is a Common Course, Core Course, Complementary Course, Open Course or Audit Course.

**6. Ability Enhancement Courses/Audit Courses:** These are courses which are mandatory for a programme but not counted for the calculation of SGPA or CGPA. There shall be one Audit course each in the first four semesters. These courses are not meant for classroom study. The students can attain only pass (Grade P) for these courses. At the end of each semester there shall be examination conducted by the college from a pool of questions (Question Bank) set by the University. The students can also attain these credits through online courses like SWAYAM, MOOC etc (optional). The list of passed students must be sent to the University from the colleges at least before the fifth semester examination. The list of courses in each semester with credits are given below:

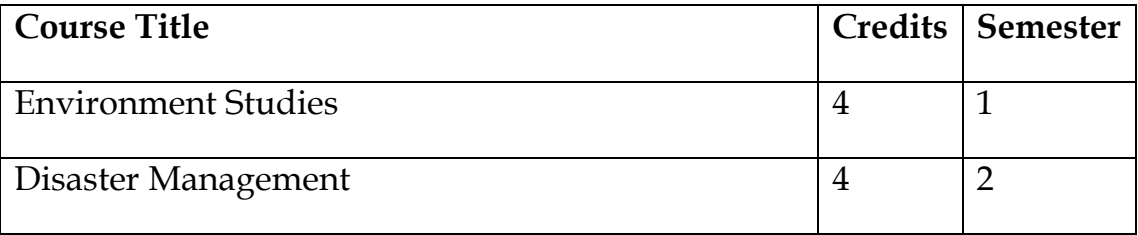

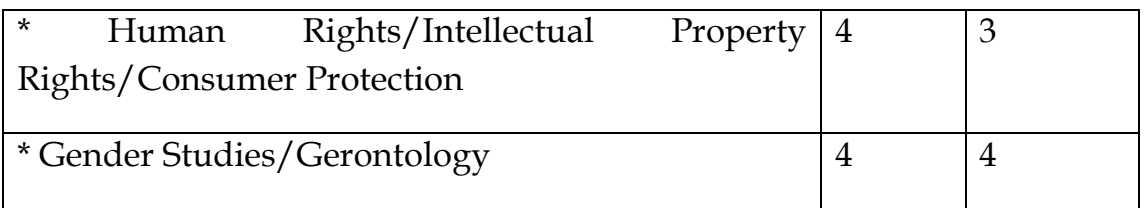

\* Colleges can opt any one of the courses.

#### **6. 1 Evaluation of Audit Courses**

The examination will be conducted by the College itself from the Question Bank, prepared by the University. The Question Paper shall be of 100 marks of 3-hour duration

**7. Extra Credit Activities:** Extra credits are mandatory for the programme. Extra credits will be awarded to students who participate in activities like NCC, NSS and Swatch Bharath. Those students who could not join in any of the above activities have to undergo Calicut University Social Service Programme (CUSSP). Extra credits are not counted for SGPA or CGPA.

#### **7.1 CALICUT UNIVERSITY SOCIAL SERVICE PROGRAMME (CUSSP)**

In this programme, a student has to complete 12 days of social service. For the regular programme, the student has to work in a Panchayath or Local Body/hospital/poor home or old age home or in a Pain & Palliative Centre or any social work assigned by the College authorities. Students who are engaged in College Union activities and participates in Sports and cultural activities on Zonal Level have to undergo only 6 days of CUSSP during the entire programme. Full documents regarding a student should be kept in the College and the Principal should give a Certificate for the same. The list of students (successfully completed the Programme) should be sent to the University before the commencement of the Fifth Semester examinations. A College-level Coordinator and a Department-Level Coordinator shall be appointed for the smooth conduct of the Programme.

#### **8. Credits:**

A student is required to acquire a minimum of 140 credits for the completion of the UG programme, of which 120 credits are to be acquired from class room study and shall only be counted for SGPA and CGPA. Out of the 120 credits, 14 credits for common courses (English), 8 credits for additional language courses and 16 credits for general courses. Audit courses shall have 4 credits per course and a total of 16 credits in the entire programme. The maximum credit acquired under extra credit shall be 4. If more extra credit activities are done by a student, that may be mentioned in the Grade card. The credits of audit courses or extra credits are not counted for SGPA or CGPA.

#### **9. Evaluation and Grading**

Mark system is followed instead of direct grading for each question. For each course in a semester, letter grade and grade point are introduced in 10-pont Indirect Grading system.

**9.1 Revaluation:** In the new system of grading, revaluation is permissible. The prevailing rules of evaluation is applicable to CBCSS-UG2019. Students can apply for photocopies of answer scripts of external examinations. Application for photocopies/scrutiny/revaluation should be submitted within 10 days of publication of results. The fee for this shall be as decided by the University.

#### **10. Indirect Grading System**

**10.1** Indirect Grading system based on a 10-point scale is used to evaluate the performance of students.

**10.2** Each Course is evaluated by assigning marks with a Letter grade  $(O, A+, A, B+, B, C, P, F, I \text{ or } Ab)$  to that Course by the method of indirect grading (See Annexure I in the CBCSS-UG Regulations 2019).

**10.3** An aggregate of P Grade (after external and internal put together) is required in each Course for a pass and also for awarding a Degree ( A minimum of 20% marks in external evaluation is needed for a pass in a Course. But no separate pass minimum is needed for internal evaluation. No separate grade/mark for internal and external will be displayed in the grade card; only an aggregate grade will be displayed in the Grade Card.

10.4 A student who fails to secure a minimum grade for a pass in a Course is permitted to write the examination along with the next batch.

10.5 After the successful completion of semester, Semester Grade Point Average (SGPA) of a student in that semester is calculated using the formula given below. For the successful completion of a semester, a student should pass all courses. However, a student is permitted to move to the next semester irrespective of SGPA obtained. SGPA of the student in that semester is calculated using the formula:

Sum of the credit points of all courses in a semester

SGPA = -------------------------------------------------------------------

Total Credits in that Semester

10.6 The Cumulative Grade Point Average (CGPA) of the students is calculated at the end of a programme. The CGPA of a student determines the overall academic level of the student in a programme and is the criterion for ranking the students. CGPA can be calculated by the following formula.

Total Credit points obtained in six semesters CGPA = ------------------------------------------------------------

Total Credits acquired (120)

10.7 SGPA and CGPA shall be rounded off to three decimal places. CGPA determines the broad academic level of the student in a programme and is the index of ranking students (in terms of grade points). An overall letter grade (Cumulative Grade) for the entire programme shall be awarded to a student depending on her/his CGPA (See Annexure I in the CBCSS UG Regulations 2019).

#### **11. CBCSS UG Regulations 2019**

In all other matters regarding the Regulations of BA Graphic Design and Animation programme, which are not specified in the above or in the succeeding sections, the Regulations of the Calicut University **(CBCSS- UG Regulations 2019)** will be applicable.

# **EVALUATION STRATEGY**

The evaluation scheme for each course shall contain two parts:

1) internal evaluation 2) External evaluation. 20% weight shall be given to the internal evaluation. The remaining 80% weight shall be for the External evaluation.

The marks secured for internal evaluation only need to be sent to University by the colleges concerned. The internal evaluation shall be based on a predetermined transparent system involving written tests, classroom participation based on attendance in respect of theory courses and lab involvement/records attendance in respect of practical courses. Internal evaluation of the project will be based on its content, method of presentation, final conclusion and orientation to research aptitude. Components with percentage of marks of internal evaluation of theory courses are- Test paper 40%, Assignment 20%, Seminar 20% and Class room participation based on attendance 20%.

For practical courses - Record 60% and lab involvement 40% as far as internal is concerned. (If a fraction appears in internal marks, nearest whole number is to be taken) For the test paper marks, at least one test paper should be conducted. If more test papers are conducted, the mark of the best one should be taken. To ensure transparency of the evaluation process, the internal assessment marks awarded to the students in each course in a semester shall be notified on the notice board at least one week before the commencement of external examination. There shall not be any chance for improvement for internal marks. The course teacher(s) shall maintain the academic

record of each student registered for the course, which shall be forwarded to the University by the college Principal after obtaining the signature of both course teacher and Head of the Department. The split up of marks for Test paper and Class Room Participation (CRP) for internal evaluation are as follows.

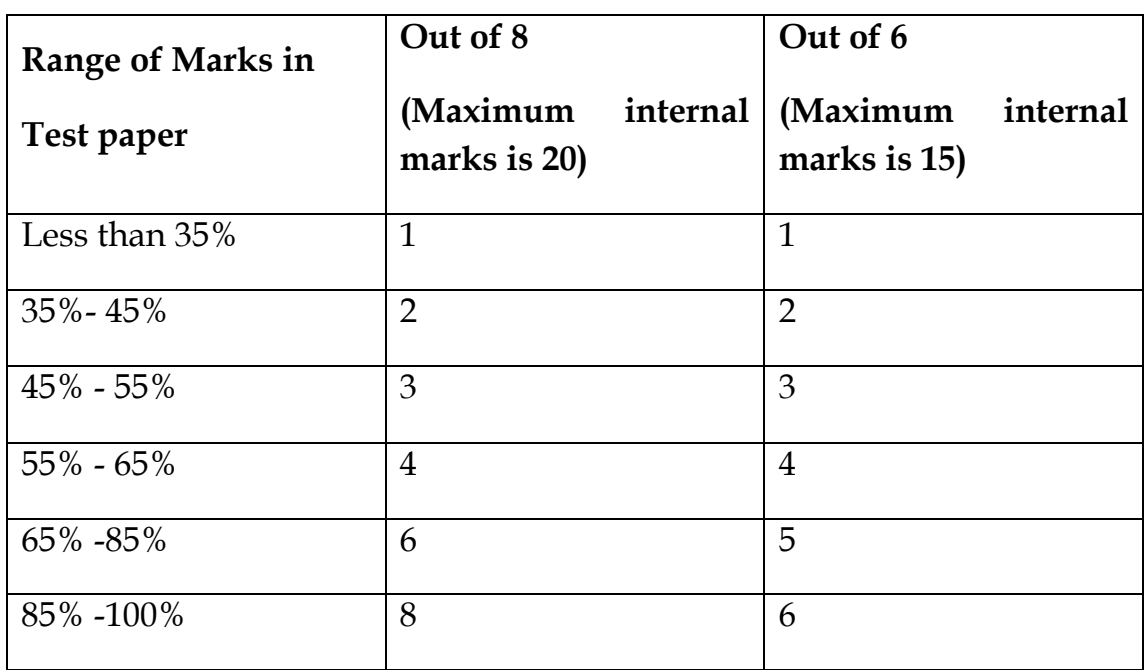

**Split Up of Marks for Test paper** 

#### **Split Up of Marks for Class Room Participation**

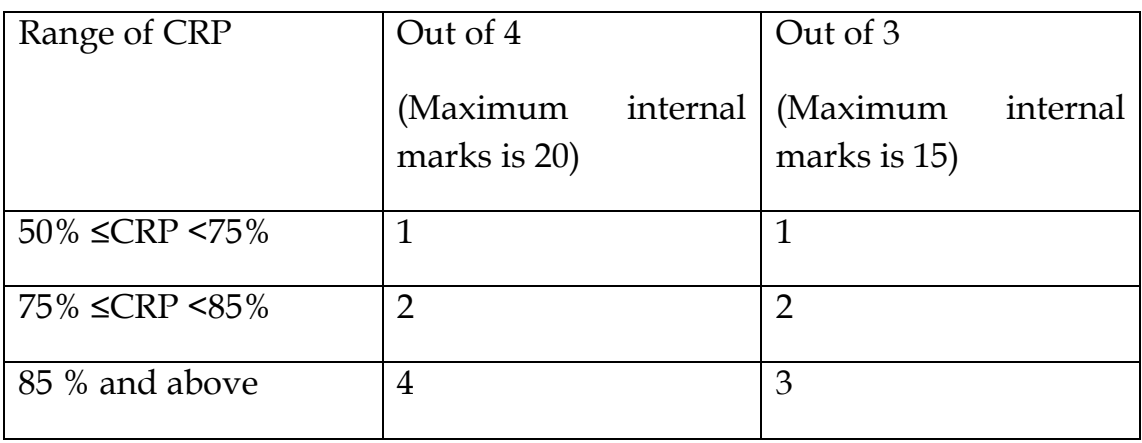

#### **External Evaluation**

External evaluation carries 80% of marks. All question papers shall be set by the University. The external question papers may be of uniform pattern with 80/60 marks. The courses with 2/3 credits will have an external examination of 2 hours duration with 60 marks and courses with 4/5 credits will have an external examination of 2.5 hours duration with 80 marks. The external examination in theory courses is to be conducted by the University with question papers set by external experts. The evaluation of the answer scripts shall be done by examiners based on a well-defined scheme of valuation and answer keys shall be provided by the University. The external examination in practical courses shall be conducted by two examiners – one internal and an external, the latter appointed by the University. The project evaluation with viva also shall be conducted by two examiners – one internal and an external, the latter appointed by the University.

#### **THEORY COURSES**

#### **Theory Course: Type 1 (80: 20 Pattern)**

#### **Internal Evaluation**

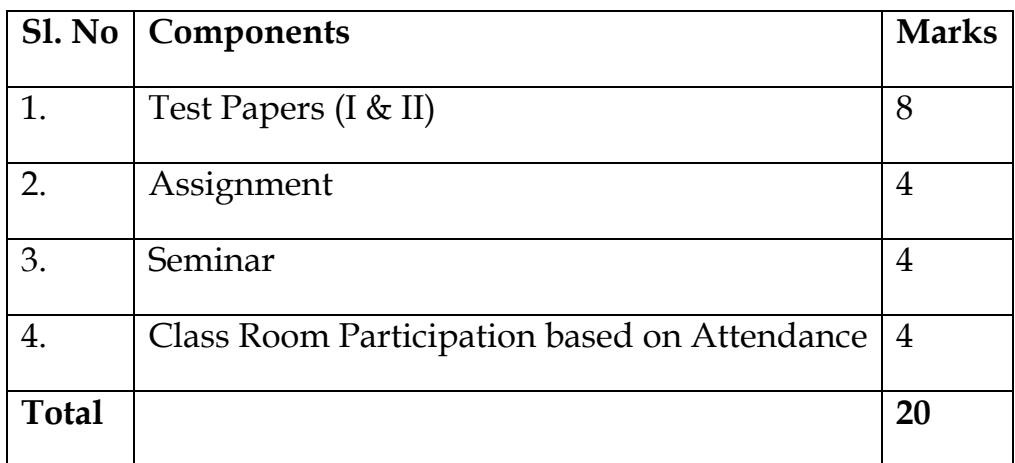

#### **External Evaluation:**

Duration of each external examination is 2.5 Hrs. The pattern of External Examination is as given below. The students can answer all the questions in Sections A & B. But there shall be Ceiling in each section.

# **Pattern of Question Paper**

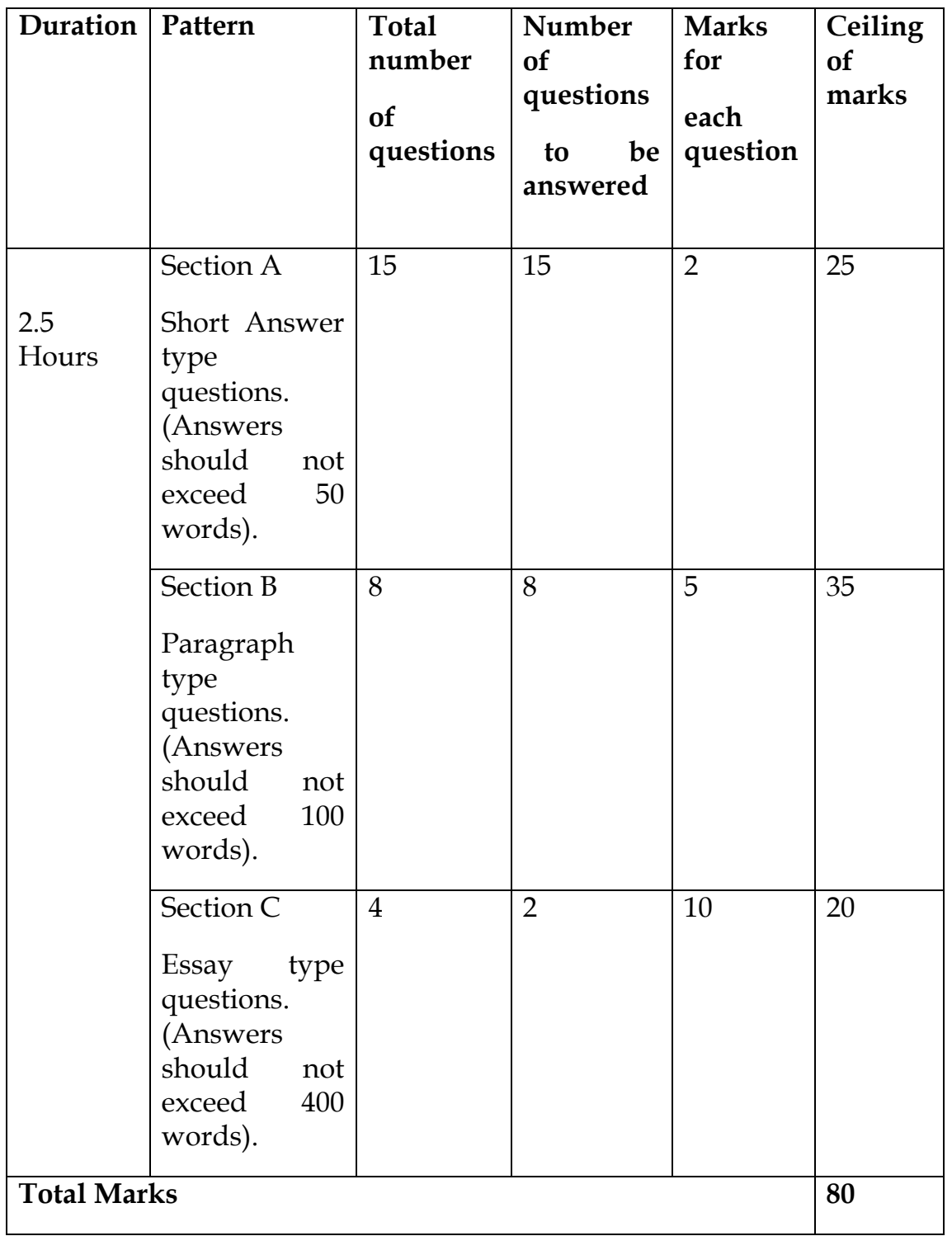

14

#### **Question Paper Template – Theory Paper – Type 1** (80:20 Marks)

#### **B A Graphic Design and Animation**

#### **(2019 Admission onwards)**

**Semester : ........ ....... .............. ....... ....... .......**

**Course Title : ........ ....... .............. ....... ....... ..**

Time: 2.5 Hours Maximum Marks: 80

#### **Section A**

#### *Answer any number of questions each not exceeding 50 words. Each question carries 2 marks. Ceiling of marks for Section A is 25.*

- 1. **…..**
- 2. **……**
- 3. **…..**
- 4. **…..**
- 5. **…..**
- 6. **…..**
- 7. **…..**
- 8. **…..**
- 9. **…..**
- 10.**…..**
- 11.**…..**
- 12.**…..**
- 13.**…..**
- 14.**…..**
- 15.**…..**

#### **Section B**

#### *Answer any number of questions each not exceeding 100 words. Each question carries 5 marks. Ceiling of marks for Section B is 35.*

16.**…..** 17.**….** 18.**…..** 19.**…..** 20.**…..** 21.**…..** 22.**…..**

23.**…..**

#### **Section C**

#### *Answer any two questions not exceeding 400 words. Each question carries 10 marks.*

24.**…..** 25.**…..** 26.**…..** 27.**….**

 $(2 \times 10 = 20 \text{ marks})$ 

#### **Theory Course: Type 2 (60: 15 Marks)**

#### **Internal Evaluation**

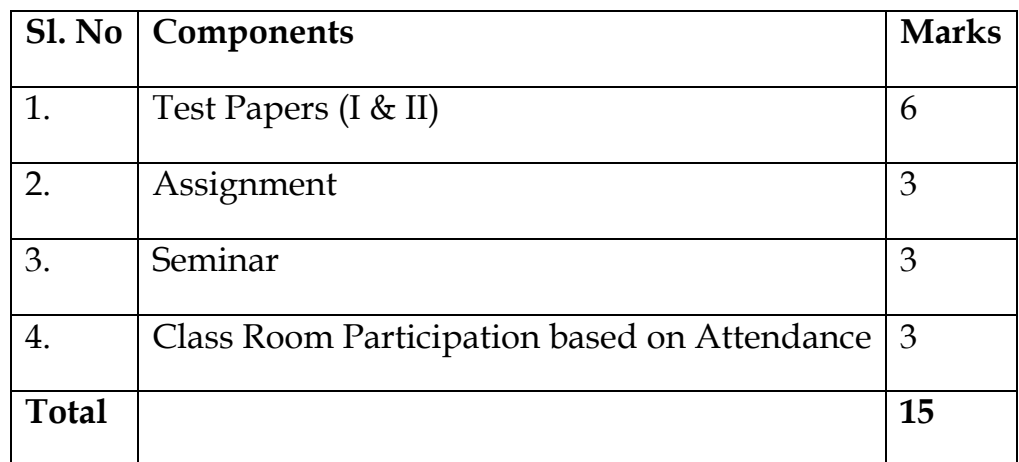

#### **External Evaluation:**

Duration of each external examination is 2 Hrs. The pattern of External Examination is as given below. The students can answer all the questions in Sections A&B. But there shall be Ceiling in each section.

#### **Pattern of Question Paper**

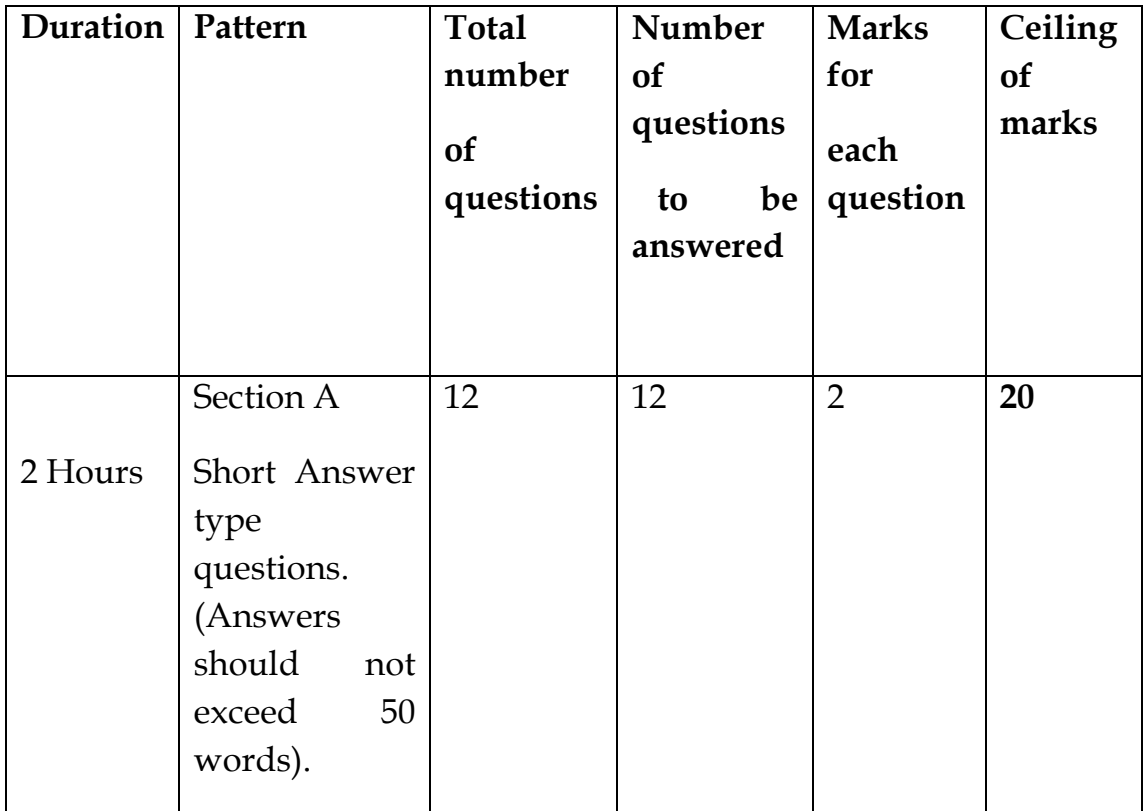

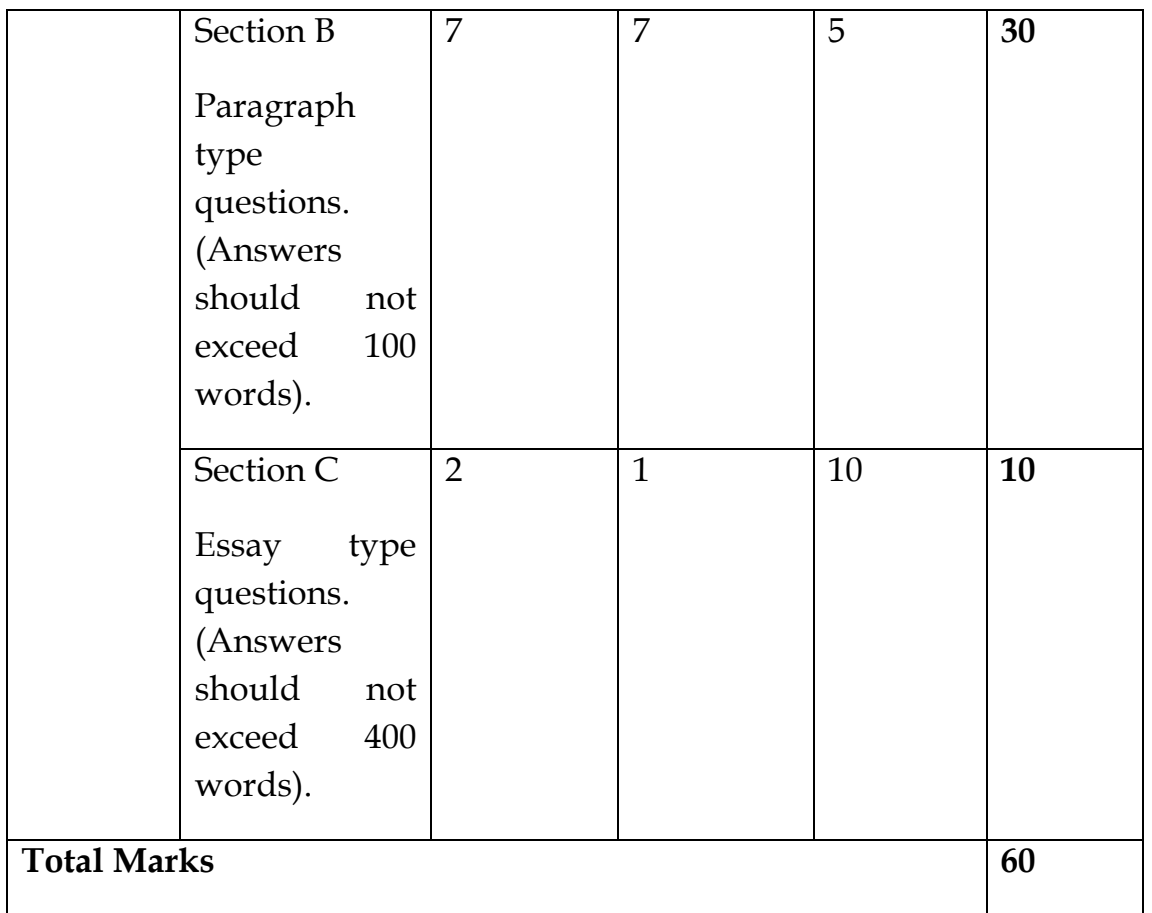

#### **Question Paper Template – Theory Paper – Type 2**

#### **B A Graphic Design and Animation**

**(2019 Admission onwards)**

**Semester : ........ ....... .............. ....... ....... .......**

**Course Title : ........ ....... .............. ....... ....... ..**

Time: 2 Hours Maximum Marks: 60

#### **Section A**

*Answer any number of questions each not exceeding 50 words. Each question carries 2 marks. Ceiling of marks for Section A is 20.*

1. **…..**

2. **……**

3. **…..** 4. **…..** 5. **…..** 6. **…..** 7. **…..** 8. **…..** 9. **…..** 10.**…..** 11.**…..** 12.**…..**

#### **Section B**

#### *Answer any number of questions each not exceeding 100 words. Each question carries 5 marks. Ceiling of marks for Section B is 30.*

13.**…..** 14.**….** 15.**…..** 16.**…..** 17.**…..**

18.**…..**

19.**…..**

#### **Section C**

#### *Answer any one question not exceeding 400 words. Each question carries 10 marks.*

20.**…..**

21.**…..**

 $(1 \times 10 = 10 \text{ marks})$ 

#### **PRACTICAL COURSES**

#### **Internal Evaluation of Practical Courses**

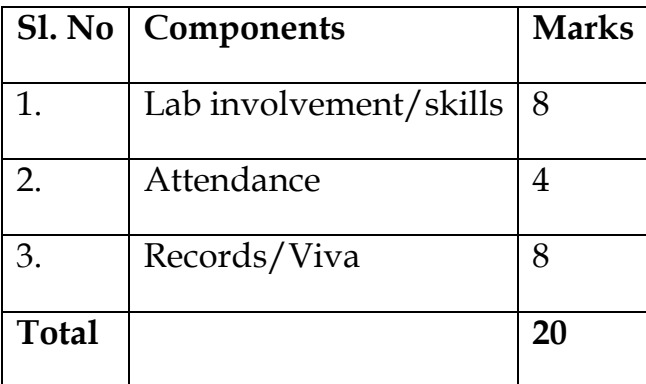

#### **External Evaluation of Practical Course I BGA4B06**

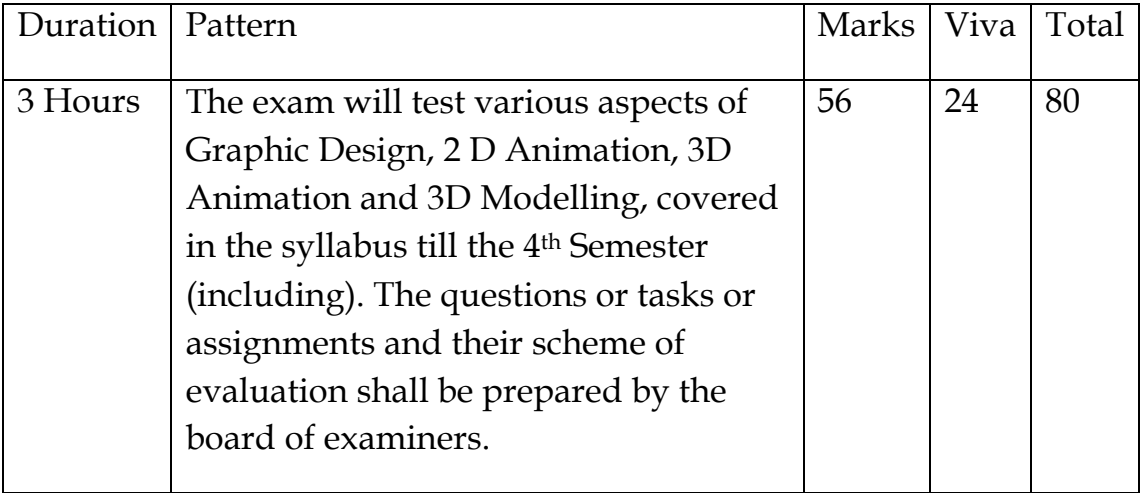

#### **External Evaluation of Practical Course II BGA6B14**

#### **External Evaluation**

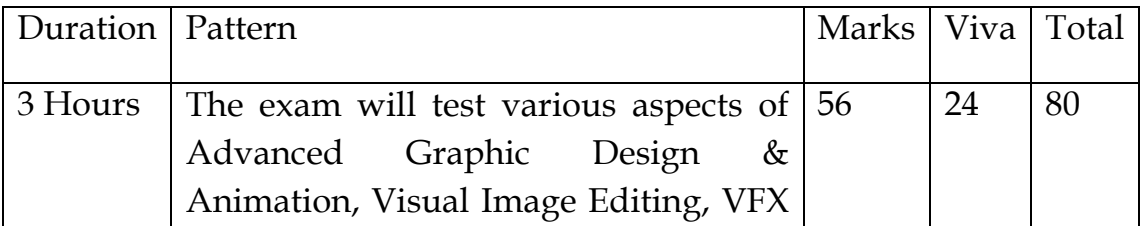

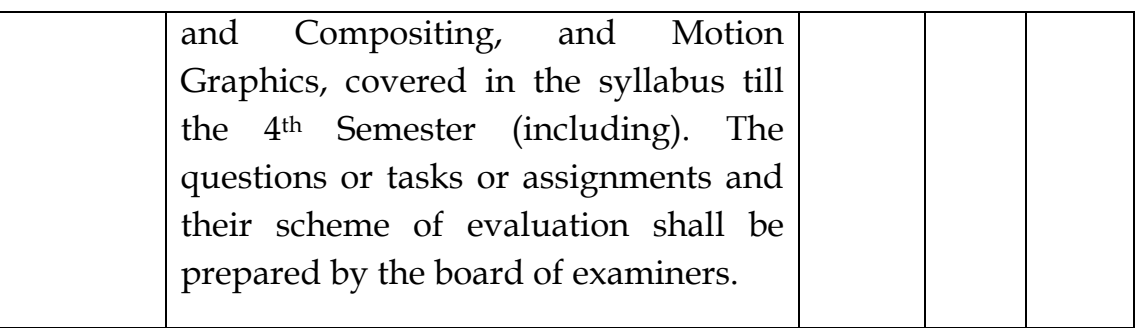

# **PROJECT WORK / DISSERTATION**

#### **Internal Evaluation of DISSERATION**

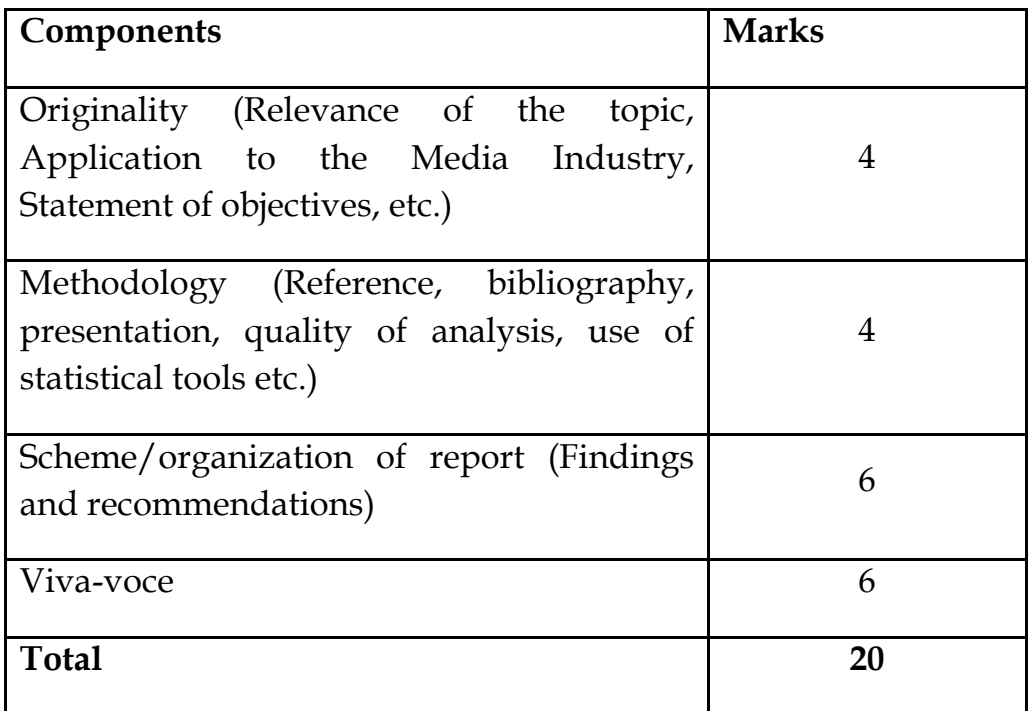

#### **External Evaluation of DISSERTATION**

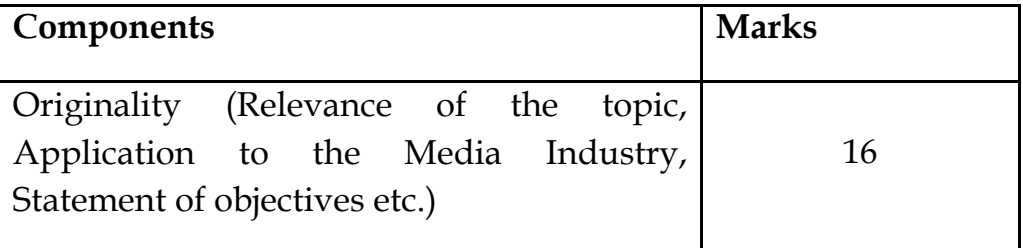

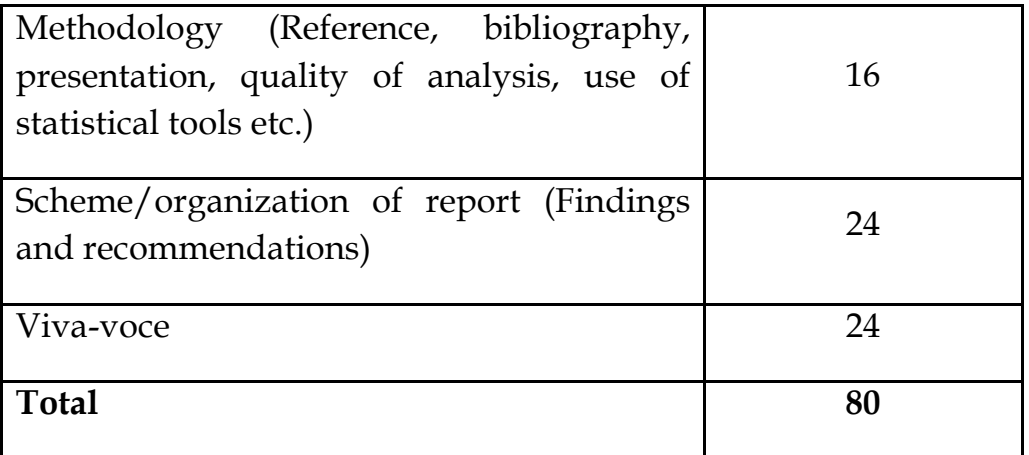

#### **Internal Evaluation of PROJECT WORK: Graphic Designs Portfolio/Animation Project/VFX Demo Reel Presentation**

- a) Graphic Designs Portfolio (Minimum 4-5 works of a student)
- b) Animation Project (Not less than 3 minutes, excluding titles)
- c) VFX Demo Reel Presentation (Not Less than 3 minutes)

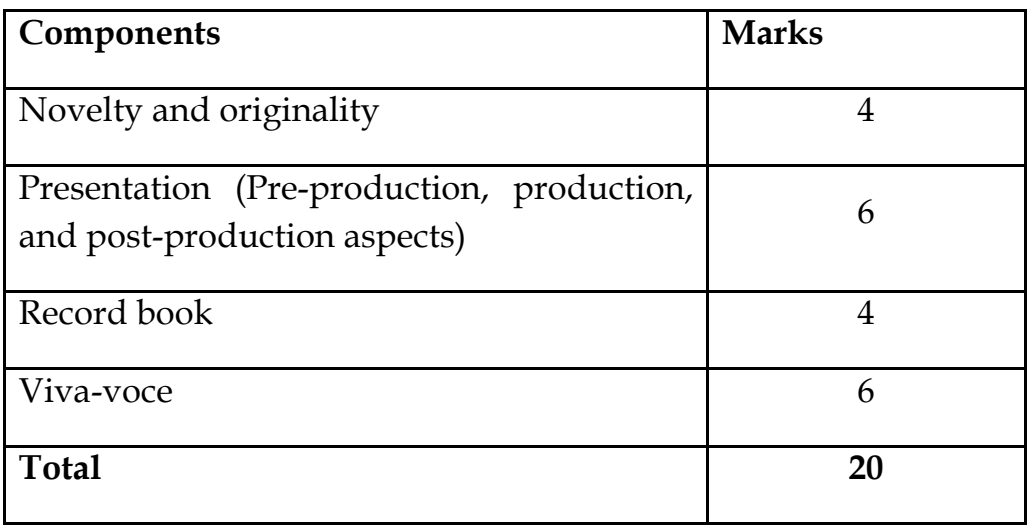

**External Evaluation of the PROJECT: Graphic Designs Portfolio/Animation Film/VFX Demo Reel**

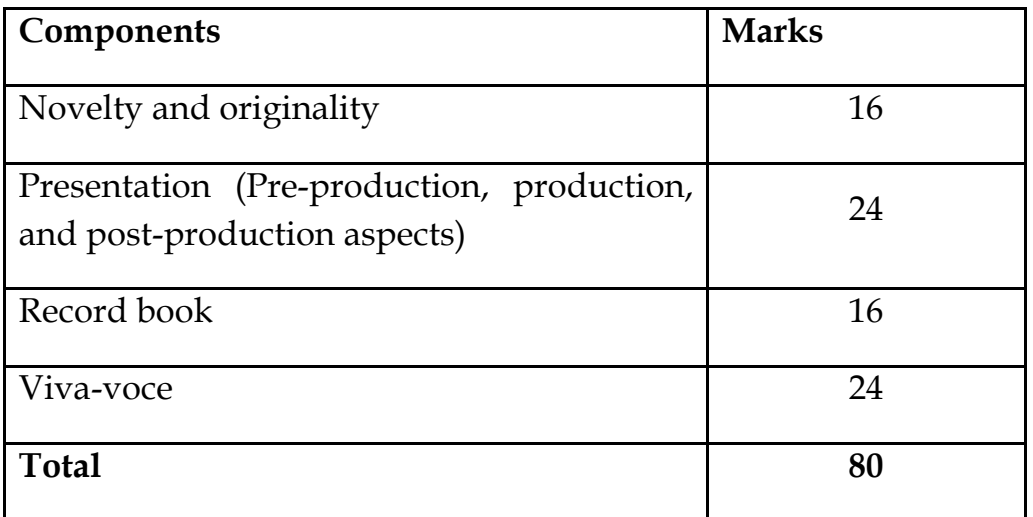

# **PROGRAMME STRUCTURE**

#### **SEMESTER 1**

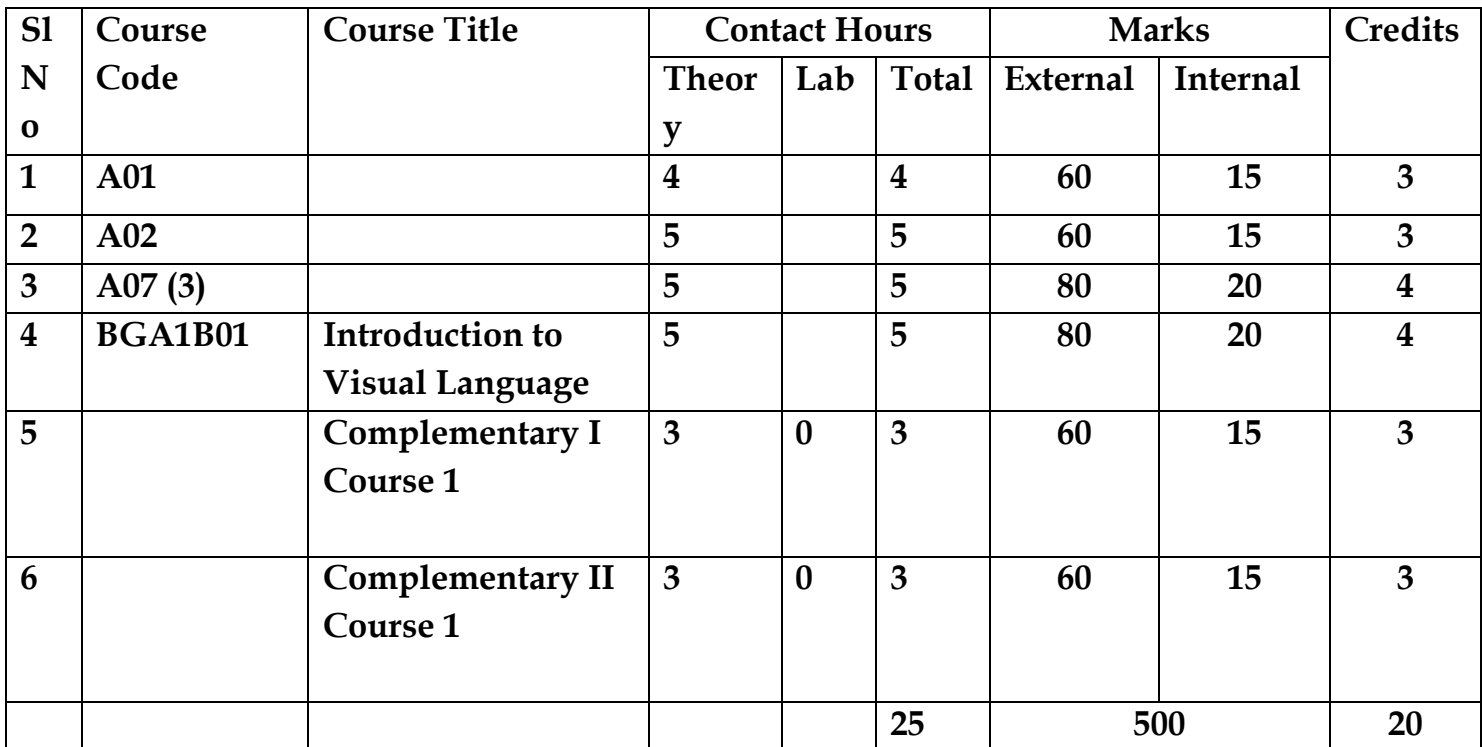

#### **SEMESTER II**

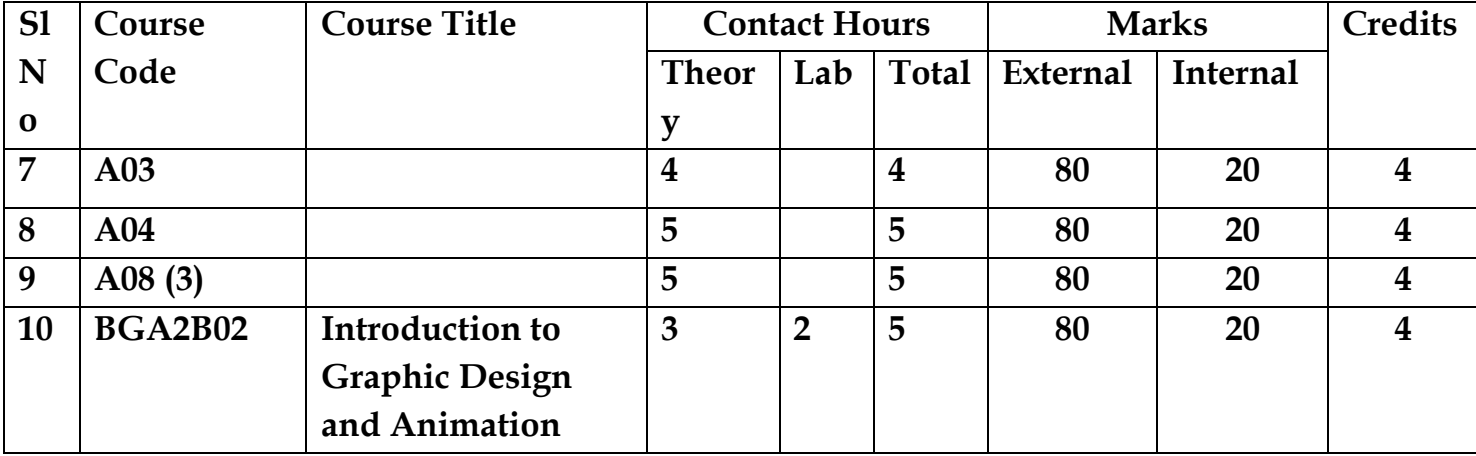

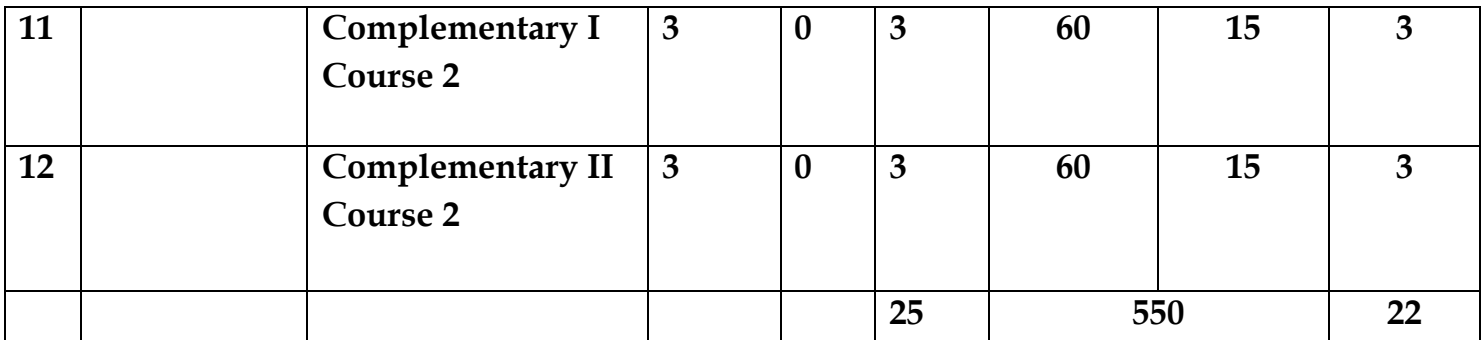

#### **SEMESTER III**

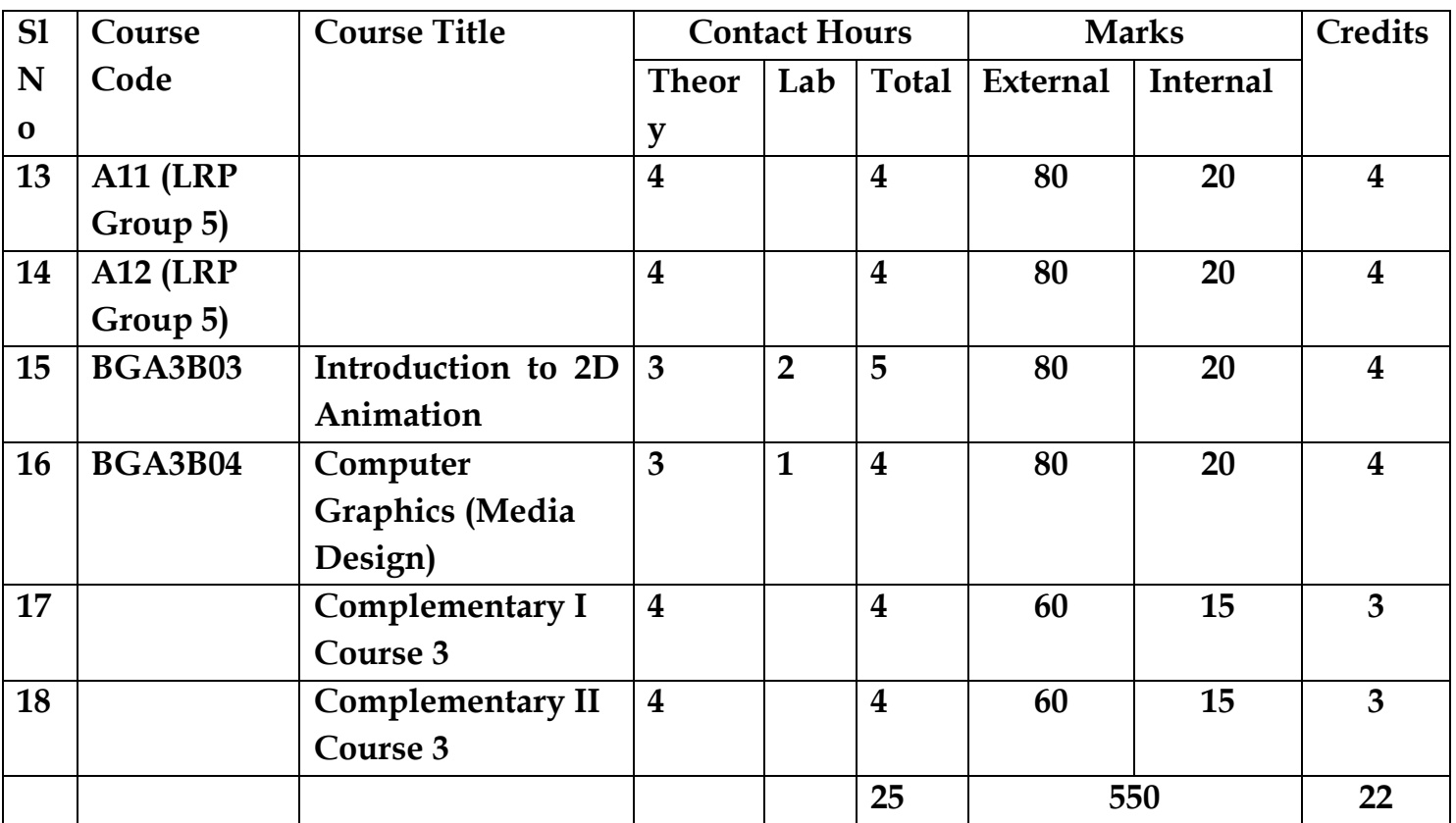

#### **SEMESTER IV**

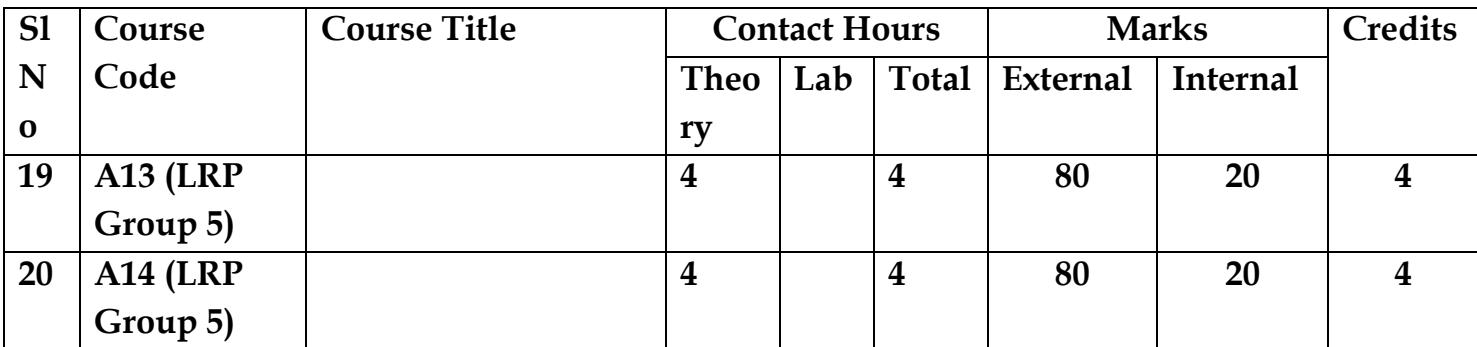

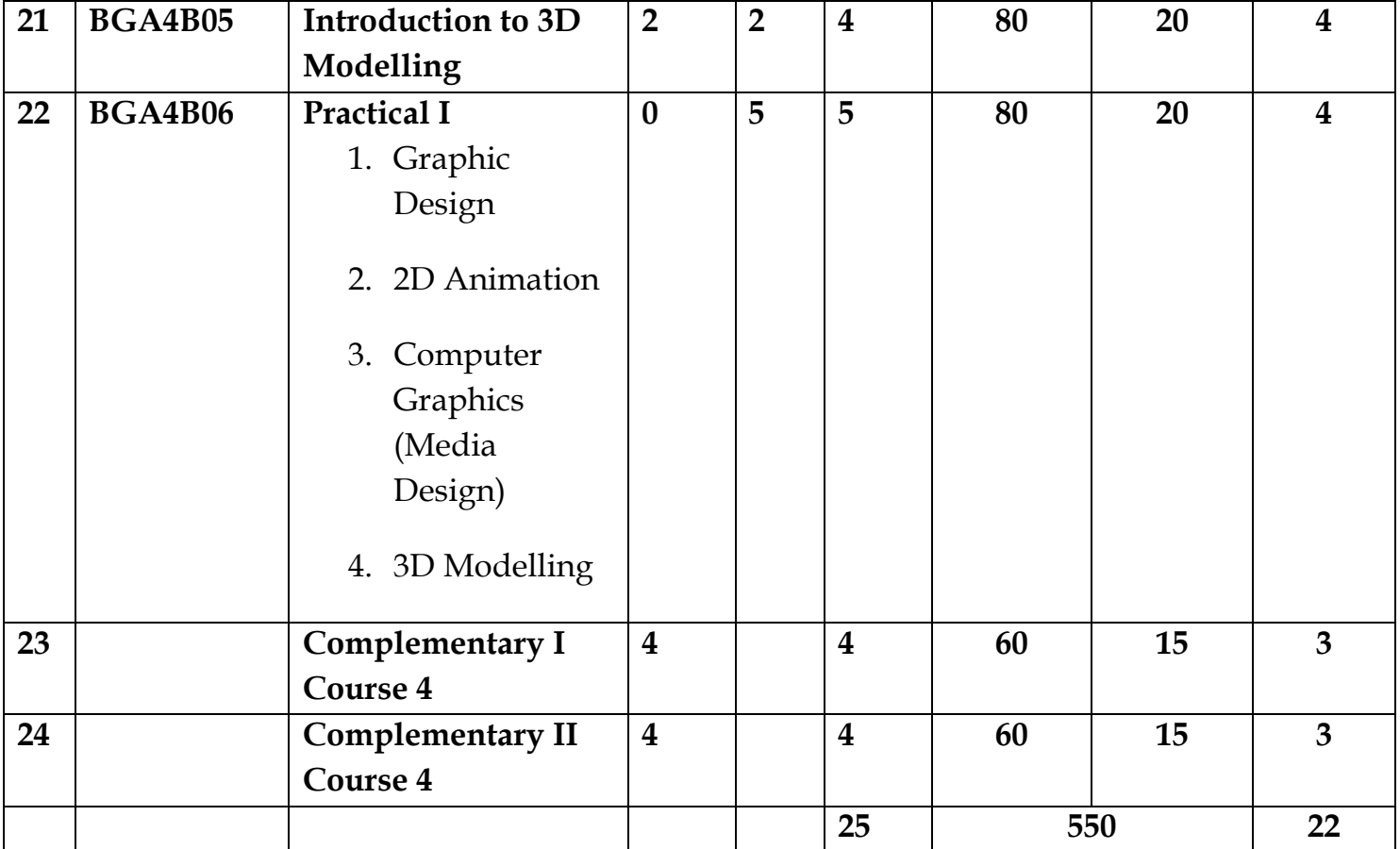

#### **SEMESTER V**

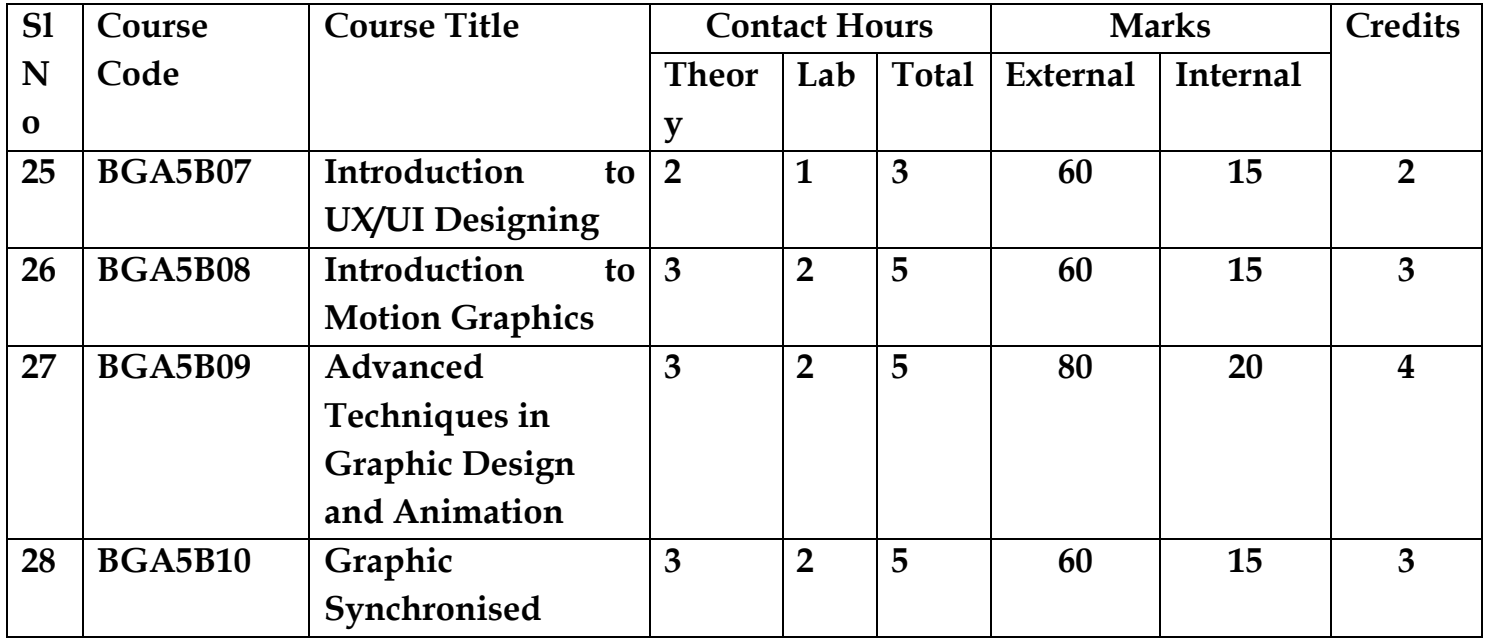

26

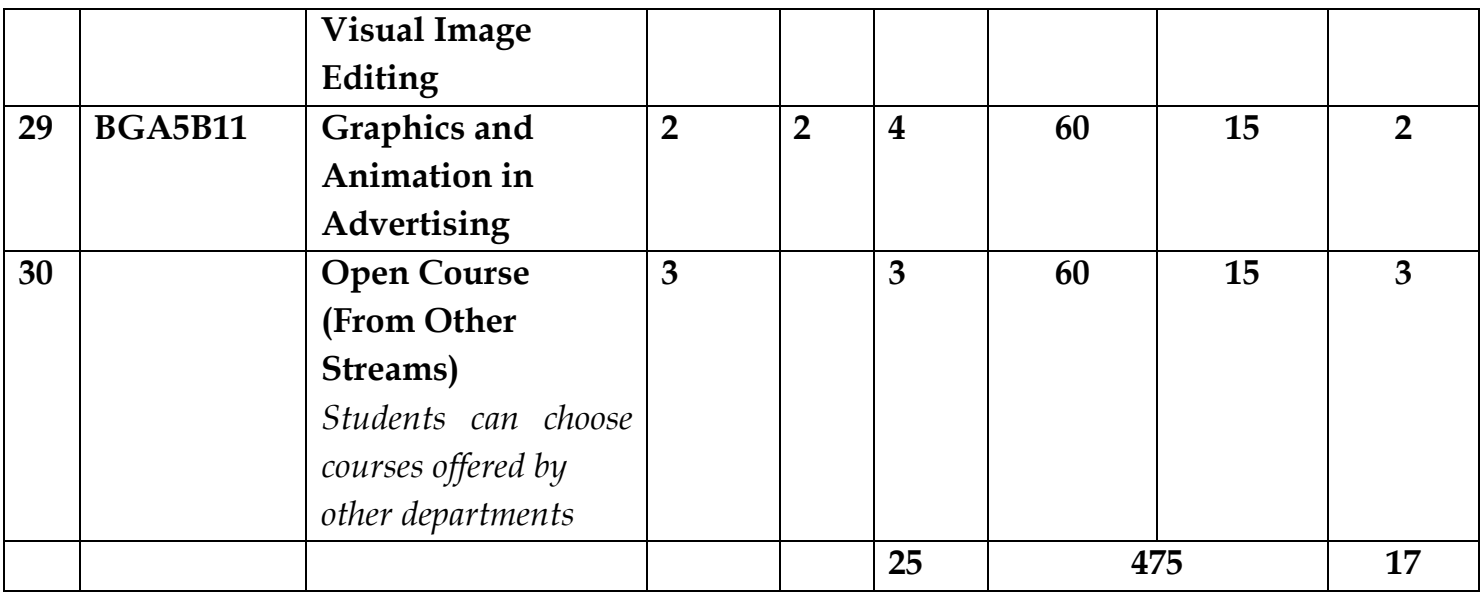

#### **SEMESTER VI**

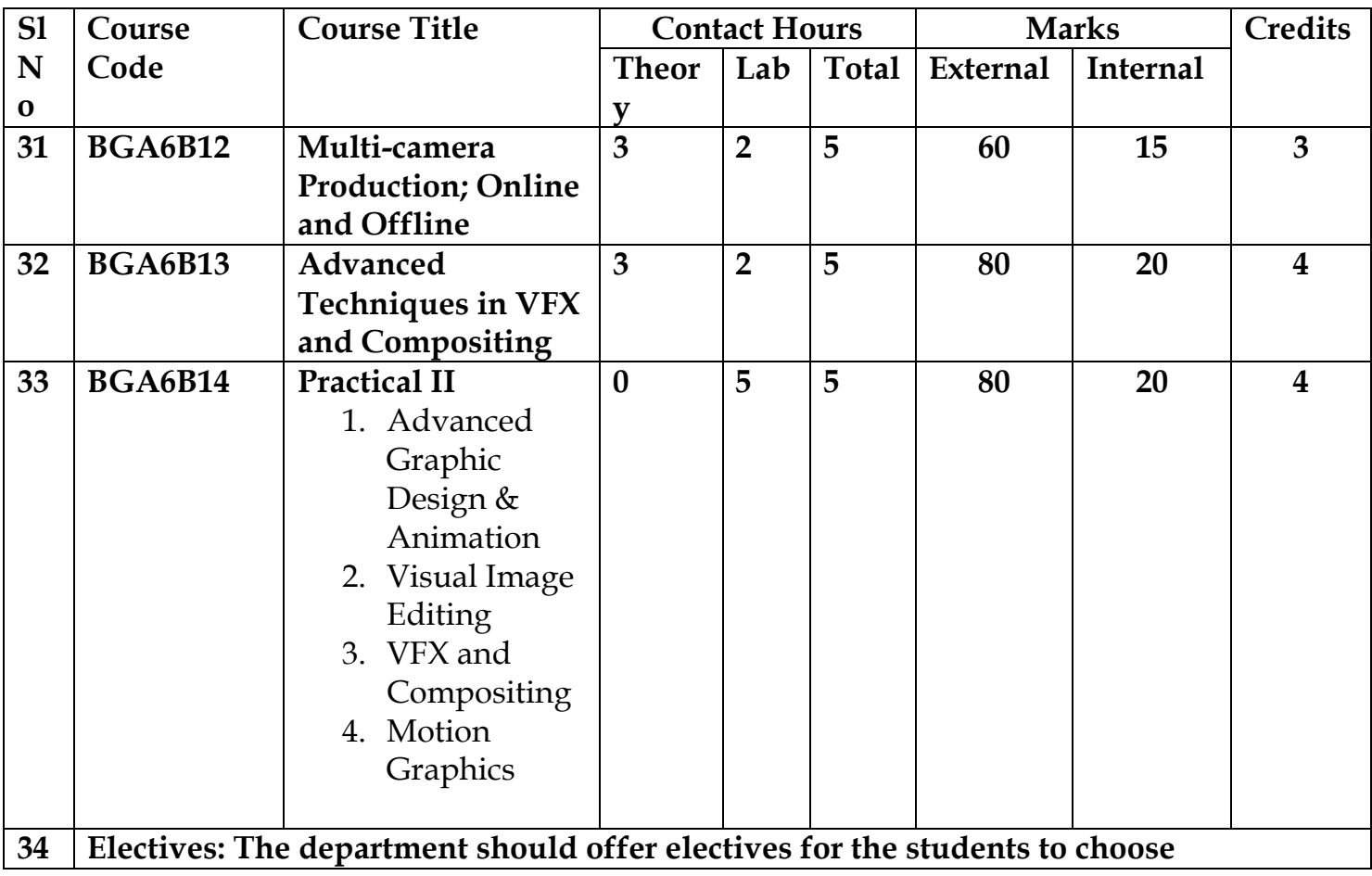

27

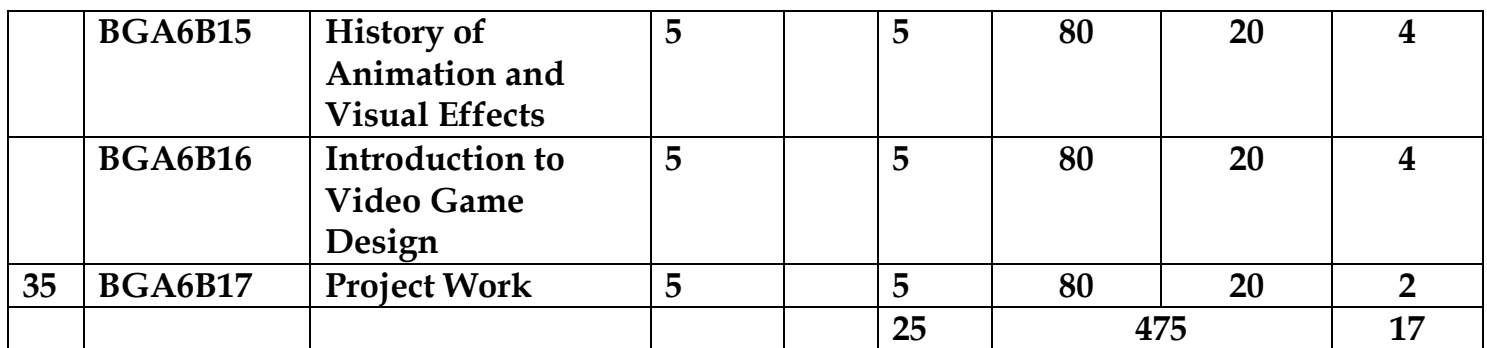

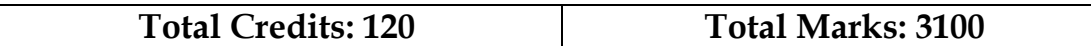

 $\overline{1}$ 

# **Total Credits**

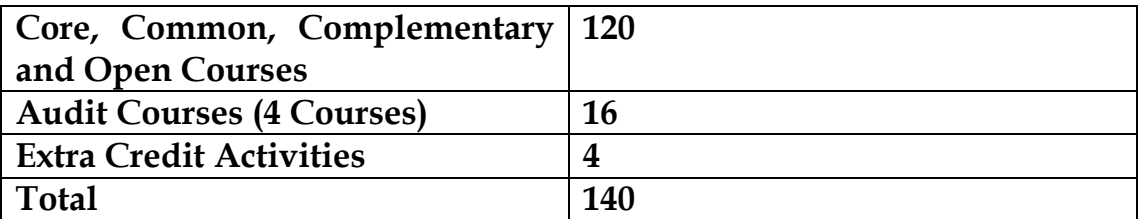

# **Complementary Courses for B.A Graphic Design and Animation**

#### **Complementary I**

Complementary Courses in **Film and Television** (From the B.A Film and Television Programme under the Board of Studies in Audio Visual Communication – Single Board)

Or

Complementary Courses in **Media Practices** (From the Board of Studies in Journalism - UG).

#### **Complementary II**

Complementary Courses in **Multimedia Applications** (From the Board of Studies in Multimedia – Single Board)

Or Complementary Courses in **Visual Communication (Group 2)** from the Board of Studies in Audio Visual Communication.

*Title of the complementary courses, course codes and detailed syllabi are to be provided by the concerned Boards.*

# **DETAILED SYLLABUS**

# **BGA1B01- Introduction to Visual Language**

#### **(Semester I Contact Hours 5 Credits 4)**

**Learning Outcome:** After completion of this course, students shall be able to understand the concepts of visual language, visual culture, visual elements, types of visual media and so on.

**UNIT 1:** (18 Hours) Visual communication: Fundamental principles of visual communication and visual culture. Visual language & Visual literacy: development of visual media communication, visual language, reading pictures, lights, shade and colour in communication, expressions, costumes, symbols and signs of body language, language of pictures and graphics.

**UNIT 2:** (18 Hours) Visual elements: line, plane, shape, form, pattern, text gradation, colour, symmetry, order, balance, unity, contrast, mass and proportion, spatial relationships, compositions in 2 and 3 dimensional space, visual communication aesthetics, the structure and appearance.

**UNIT 3:** (12 Hours) Types of visual media: folk and performing art forms, theatre, drawing, painting, photography, film and television, new media and multimedia products.

**UNIT 4:** (18 Hours) Sensual and perceptual theories of visual communication, what the brain sees, colour, form, depth and movement, viewers' meaning making process, perception, visual thinking/visualization, practice of looking, images, power and politics. physiological function of visual communication.

**UNIT 5:** (14 Hours) Fundamentals of Film and Television studies: Language of film: evolution of cinematic language, shot, scene and sequence, shot-break down, 180° rule, visual media tools and technologies.

#### **Internal Evaluation: 20 Marks**

#### **External Evaluation: 80 Marks (Question Paper Type 1)**

# **BGA2B02- Introduction to Graphic Design & Animation**

#### **(Semester II Contact Hours 5 Credits 4)**

**Learning Outcome:** At the completion of this course, students shall get initiated into the world of graphic design and animation, focusing on the conceptual frame work.

**UNIT 1:** (18 Hours**)** Visual design, Graphic Design, Brief history of Graphic Designing, Tools for Graphic designing, Graphic materials. Common uses of graphic design- corporate design, editorial design ,way finding or environmental design, advertising, web design, communication design, product packaging and signage. Basic skills of a Graphic designer; Basics of composition, colour;

**UNIT 2**: (22 Hours) Standard Sizes: Paper Sizes-Book and Poster Sizes-Screen Sizes Etc.; Page Layout- Working of a Grid System; Paper- Paper Qualities, Paper Types and Print Quality. Binding/Folding- Types of Binding, Type of Folds; Stationary designs- Letter heads, business card, envelopes; Corporate Identity- Logo and visual identity; Semiotic designs- Symbols and Signage for various environments. Basics UX/UI designing.

**UNIT 3:** (18 Hours) History of Animation- Principles of animation – Types of animation:- stop-motion - 2D - 3D - Clay animation - Cut-out animation- cell animation. Animation techniques.

**UNIT 4:** (22 Hours) Introduction to Key frame animation; editing key frames; track Views- animating modifiers; hierarchies; animation helps and controls; forward kinematics and inverse kinematics.

#### **Internal Evaluation: 20 Marks**

**External Evaluation: 80 Marks (Question Paper Type 1)**

# **BGA3B03 – Introduction to 2D Animation**

#### **(Semester III Contact Hours 5 Credits 4)**

**Learning Outcome:** At the completion of this course, students shall get deeper understanding of the scope of 2D animation and will be able to try out hands-on 2 D animation step by step

**UNIT 1:** (22 Hours) The 12 principles of Animation Straight Ahead Action & pose to pose Action Motion Tweens, Shape Tweens and frame by- frame animations Graphic, Button, and Movie Clip Symbols – Libraries and Instances Digital 2D Animation orientation – Basic factors affecting the illusion of motion – Impact of digital techniques on the craft of film and video animation – Professional animation practice and job description – Prevailing file format standards and other compatibility issues – History and future trends of computer animation application in the visual arts.

**UNIT 2:** (20 Hours) 2D graphics editing features – Basic geometric transformations – Boolean, operations on shapes – Object stroke attributes - Objects fill attributes – Shading, techniques (blends – gradients) – Packaged effects (extensions – plug-ins) – Features specific to the program in use.

**UNIT 3:** (22 Hours) 2D animation frame-sequencing features – Straightahead animation – Key frames animation – Motion paths – Applying geometric transformation over time – Intertwining options – Looping and palindrome motion – Features specific to the program in use.2D animation application software interface - Default setting and user preferences – Document setup. Import and export formats – Document and timeline window feature – Tools and commands palettes – Mediaselection tools and techniques Asset-management features.

**UNIT 4:** (16 Hours) 2D graphics-creation features – Underlying data type: raster – vector – Raster, painting and/or import features – Vector shapes – Vector free-form and control-point placement tools – Features specific to the program in use.

#### **Internal Evaluation: 20 Marks**

#### **External Evaluation: 80 Marks (Question Paper Type 1)**

# **BGA3B04 – Computer Graphics (Media Design)**

#### **(Semester III Contact Hours 4 Credits 4)**

**Learning Outcome:** After completion of this paper, students shall be able to appreciate the scope of Computer generated graphics that form the backbone of diverse media designs today

**Unit 1** (18 Hours) Introduction to basic elements of graphic design: Line– line direction and meanings-quality of line, simplified lines and line of forces, Shape- organic shape and geometric shapesnonrepresentational shape and representational shape, Formsrelationship with 2d shape and 3d forms, Space –negative space and positive space-figure/ground relation, Colour-subtractive and additive colour-primary, secondary in both modes- colour wheel-what is hue, saturation and value- what is shade, tint and tones-colour schemes – monochromatic, analogous, complementary, split complementary, triadic colour, double complementary etc-colour meaning in various context such as culture, religion, gender and emotional factor, texture – visual texture and tactile texture, texture and light value, pattern etc. Type: typeface, typeface family etc.-Typeface as graphical elementselection of a type family in design.

**Unit 2** (14 Hours) Basic principles of design: balance, proportion, rhythm, emphasis, unity etc. Laws of perception -Gestalt theory: similarity, proximity, continuity, closure etc. Scale and proportion in design-Mathematical ratios and proportional systems: Fibonacci numbers, golden ratio. Exercise based on nature study: Patterns, colour schemes, shapes etc from nature

**Unit 3** (16 Hours) Concepts of visual design: Design methodology, problem-solving -Visual structure and visual Interest, visual analysis and refinement of visual representations. Exercises on visual composition and layout: Hierarchy-Centre of visual Impact - How to read a page: active and Passive areas of design - How we view a screen: F Pattern - Inverted pyramid methods .The use of grids in graphics composition. Grid types – Symmetrical- Asymmetrical - Backwards movement - Formats - Margins –slug – Bleed - Columns –Gutters - The relationship of visual form to meaning - Type , Image, Shape relationships.

**Unit 4** (16 Hours) Brainstorming: How we can make a solution for creative problem-identifying needs and target - development of concept-Selection of elements- drafting ideas Tessellation of shapes (geometric and organic) with various colour schemes Exercise on logo design: size matters, selection of colours, typographic selections etc. Poster Design/ Advertisement design: design various type of posters-Propaganda posters, Event posters, campaign posters etc- application of grid system in layout

#### **Internal Evaluation: 20 Marks**

**External Evaluation: 80 Marks (Question Paper Type 1)**

# **BGA4B05 – Introduction to 3D Modeling**

#### **(Semester IV Contact Hours 4 Credits 4)**

**Learning Outcome:** At the completion of this paper, students shall be able to test the level of application of the skills they learned, in turning the 3-dimensional models they develop step by step, into full-fledged figures, using references

**UNIT – 1** (16 Hours) Drawings with the help of basic shapes, Animal study, Human anatomy, Shading techniques, Live model study, Introduction- Importance of confidence, Difference between "looking at the drawing" and "seeing the drawing", What is observation, Procedure- How to approach, Importance of Guideline- Line of action, Overcome the fear, Drawing for animation

**UNIT – 2** (14 Hours) Polygonal Modeling – Using primitives - Converting 5-,6-,7-,8-,9-,-Sided Polys to Quads – Creating Linear Templates – Working With Poly Editing Tools: Making Simple Hand – Sub div Proxy Modeling – Splitting Polygons – Creating Areas of Details on a Poly Mesh(Surface)

**UNIT – 3** (16 Hours) Modeling with NURBS – Lofting, Revolved Surface, Extruded Surface, Planar Surface, Beveled Surface, Boundary Surface – Combining Techniques and Surface History – Modeling with Deformers – Editing NURBS Surfaces – Using NURBS Surfacing to Create Polygons – Converting NURBS to Polygons - Patch Modeling – Using Artisan to Sculpt NURBS

**UNIT – 4** (18 Hours**)** Modeling with Deformers and Subdivisions Surfaces – The Lattice – Creating a Base Poly Model, Converting it to a subdivision Surface and Converting Back to Polygons – Human Hand and Character's Head, Basic Animation – Creating Keys – Setting Breakdown Keys – Bouncing a Ball – Creating and Editing Keys Using the Graph Editor – Adding "Whiz Bang", Squash and Stretch – Converting Cycled Animation to Curves

#### **Internal Evaluation: 20 Marks**

#### **External Evaluation: 80 Marks (Question Paper Type 1)**

#### **BGA4B06 – Practical -I**

#### **(Semester IV Contact Hours 5 Credits 4)**

**Learning Outcome**: The Practical sessions during the semester and Practical examination at the end of the semester, will enable the students to practice and test their skills in Graphic Design, 2 D Animation, Computer Graphics and 3D Modeling and prepare them ready for diverse industries.

The Fourth Semester Practical Examination will be of 3 hours duration and will be conducted by two examiners – one external, appointed by the university and an internal examiner from the respective college and the evaluation process includes viva voce. The exam will test various aspects of Design and Animation, especially the following topics covered in I-IV Semesters:

- 1. Graphic Design
- 2. 2D Animation
- 3. Computer Graphics (Media Design)
- 4. 3 D Modelling

*The questions/assignments for practical examinations and their scheme of evaluation shall be prepared by the Board of examiners.*

#### **Internal Evaluation:**

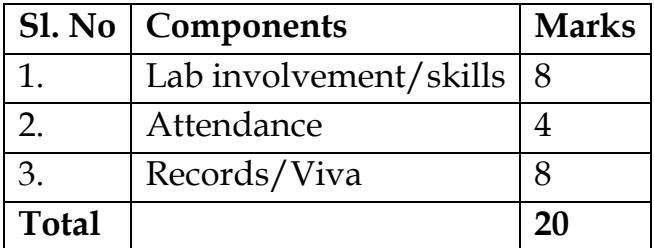

#### **External Evaluation**

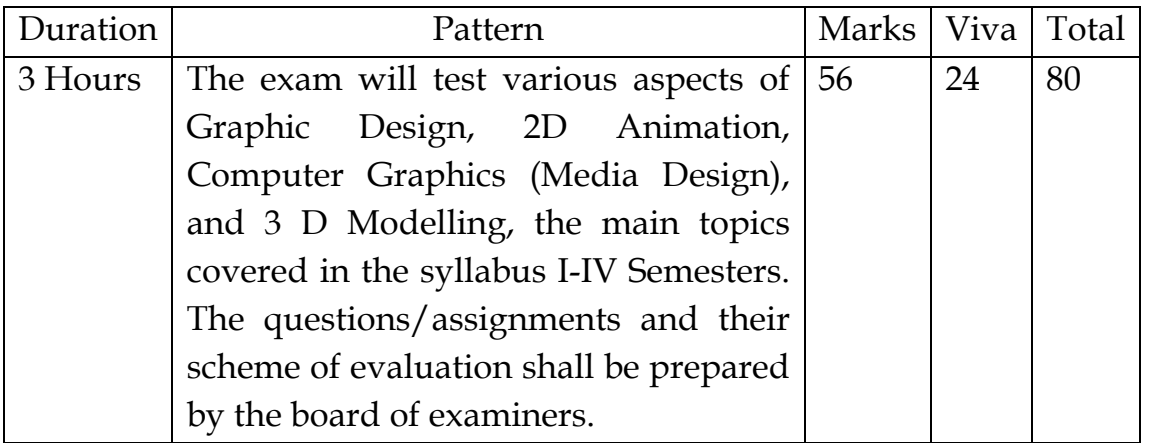

# **BGA5B07 – Introduction to UX/UI Designing**

**(Semester V Contact Hours 3 Credits 2)**

**Learning Outcome**: This course will enable the students to understand the scope of User Experience and User Interface Designs as applicable in new technology and gadgets and give them sense of diverse users' preferences to different designs.

**UNIT 1:** (12 Hours) UX Introduction User Interaction with the products, applications and services – Cognitive Model/Mental Model Why User Experience Design What is User Experience (UX) Design? Elements of UX Design: Core elements of User Experience. How these elements work together. UX Design Process: Defining the UX Design Process and Methodology UX Design Process: RESEARCH & DEFINE Why Research is critical? Research methods and tools. Understanding the User Needs and Goals Understanding the Business Goals Deliverables of the Research & Define phase Insight on User Goals and Business Goals Hands-on assignments and Quiz

**UNIT 2:** (8 Hours) UX Design Process: IDEATE/DESIGN Visual Design Principles Information Design and Data Visualization Interaction Design Information Architecture Wire framing & Story boarding UI Elements and Widgets Screen Design and Layouts

**UNIT 3 :** (12 Hours**)** UX Design Process: PROTOTYPE & TEST Why Test your Design? What is Usability Testing? Types of Usability Testing Usability Testing Process How to prepare and plan for the Usability Tests? Prototype your Design to Test? Introduction of prototyping tools How to conduct Usability Test? How to communicate Usability Test Results? Hands-on Assignments and Quiz

**UNIT 4:** (8 Hours) UX Design Process: ITERATE/ IMPROVE Understanding the Usability Test findings Applying the Usability Test feedback in improving the design.

**UNIT 5**: (8 Hours) UX Design Process: DELIVER Communication with implementation team UX Deliverables to be given to implementation team. UX Quiz to test the learnings

#### **Internal Evaluation: 15 Marks**

**External Evaluation: 60 Marks (Question Paper Type 2)**

# **BGA5B08 – Introduction to Motion Graphics**

**(Semester V Contact Hours 5 Credits 3)**

**Learning Outcome**: The Course will enable learners to achieve proficiency with the important softwares designed to create movement of texts, objects, pictures etc; animating the inanimate and simulating the feel of 3D in 2D.

**UNIT 1:** ( 14 Hours**)** Introduction to Motion graphics- History of motion graphics- footage- Animation- Key frames- Nodes- Flow Chart-Visual compositing- keying (Green and Blue)- Alpha compositing- Matte painting- wire removal- 3D cameras- Lighting.

**UNIT 2**: (20 Hours) Introduction to Adobe After effects- Layers-Compositions- Video standards- camera movements- titling- Particle emitters- Advanced Colour corrections- import video and PSD files-Masking- Motion Tracking- Advanced transformation- 3D Layer- Key frame assistant-Effects- Third Party Plug-in- Use Clone Stamp Tool-Advanced Animation – Null Object- Rendering (RAM).Building and Animating a 3D Object- Using 3D Features- Distorting objects with the puppet tools- stop motion animation-cinematic terminology- Utilize three kinds of interpolation: linear, Bezier, and hold to define the relationships between key frames.

**UNIT 3:** (20 Hours) Introduction to Colour Correction; Colour Correction Features and applications , Colour Correction with FCP; Colour Correction Filters; Colour Correction Examples; RT Extreme; Rendering and Video Processing; Mixed- Format Sequences; Backing Up and Restoring, Advanced Colour correction with Adobe After effects. Introduction to DI colouring Technology.

38 **UNIT 4**: (16 Hours) Develop the skills to make original animations with text and objects. Create and import masks, layer masks, and backgrounds from Photoshop and combine video and still images with Photoshop artwork. Use blending modes to correct Colour, lighting,

and sharpness in video footage and still images. Implement the basics of rotoscoping to composite a video. Slow down and speed up movie clips through time remapping. Utilize painting and erasing tools to add or remove elements from a movie. Gain techniques for introducing audio into After Effects projects.

#### **Internal Evaluation: 15 Marks**

**External Evaluation: 60 Marks (Question Paper Type 2)**

# **BGA5B09 – Advanced Techniques in Graphic Design and Animation**

#### **(Semester V Contact Hours 5 Credits 4)**

**Learning Outcome:** At the completion of this course, students shall achieve recognizable command of graphic design, animation techniques and 3D modelling to a great extent.

**UNIT 1** (16 Hours) Concept of dimensionality of objects/ images; 2D/ 3D graphic software; 2D object/ image creation methods; using primitives and mapping on- line cameras and lights. Lighting a Character - Lighting a Scene to Matching the environment - Exterior Lighting – Interior Lighting. Camera matching techniques.

**UNIT 2** (20 Hours) Basics of 3 D modelling: use of primitives-Polygons, curves and surface; 3D objects creation methods; Boolean operations; lofting; 3D transformation and projection; rendering. Modeling Different Types of Human Characters (Real, Stylized, Comic, Characters Of Different Age Group Etc.) . Modeling Animals and Birds - Basic Proportions, Modeling of Body Parts (Head, Ear, Horns, Mouth, Limbs, Torso, Tail, Wings Etc.)

**UNIT 3**: (18 Hours) Principles of animation; cell animation and computer animation, Key frame animation, Non-Linear animation, Path animation, Motion capture. Animation tools, Animation Menus, Animation windows and editors and editors, Character animation, Story Board and Animation, animation software; basic animation techniques; kinematics. Using cameras and lights, basics of animal animation, live Action, rendering.

**UNIT 4** (16 Hours) Animating Different Types of Characters Applying Principles of Animation - Body Language – Posing – Action – Reaction – Push and Pull – Lift – Throw – Staging. Animation of Camera And Light – Animating to Music And Dialogues - Lip Sync – Facial Expressions – Graph Editor - Dope Sheet - Blend Shapes – Basics of Motion Capture. Linear and Non-linear Animation Techniques. Creating rigs for four legged characters.

**UNIT 5** ( 10 Hours) Ray Tracing - Final Gathering – Global Illumination and Caustic Effects - Render Setups (Single Frame Rendering, Batch Rendering and Different Rendering Formats) – Motion Blur – Applying Render Passes For Compositing - Image Based Lighting And HDRI Rendering.

#### **Internal Evaluation: 20 Marks**

**External Evaluation: 80 Marks (Question Paper Type 1)**

# **BGA5B10 – Graphic Synchronized Visual Image Editing**

**(Semester V Contact Hours 5 Credits 3)**

**Learning Outcome:** At the completion of this course, students shall achieve command of major editing software and will be able to perform smooth graphic-synchronized editing.

**UNIT 1** : (12 Hours) Analog and digital; linear editing; A.B roll editing; edit controllers and mixers, basic non- linear editing equipment and software (Avid, Adobe Premiere, Final Cut Pro); post production; shot logging; metadata reshoot; EDL; importing and organizing video clips; Time Line tools; trimming clips, batch capturing.

**UNIT 2:** (14 Hours) Playing multiple formats; working with master clips; logging information in browser columns; finding and labeling project items; customizing shortcut keys and button bars; applying transitions; viewing transition options; modifying

and copying transitions; using the transition editor; changing transition parameters; previewing and rendering effects

**UNIT 3:** (14 Hours) Titling, Camera Tracking, match making, Keying, rotoscoping. Practice with the software: After Effects, Apple Motion, Adobe Premiere.

**UNIT 4** ( 14 Hours) Timing; ordering of shots; manipulating time through editing, continuity; structuring a scene; structuring the film or programme; mixing under tracks; editing and organizing audio effects; monitoring and adjusting audio levels; applying transitions to fade volume; setting key frames to change volume; the audio mixer; recording a narration track; applying filters; viewing and modifying filter parameters; applying audio filters; using a colour correction filter, animating filters.

**UNIT 5** (10 Hours): Preparing the project, beginning to end; detecting audio peaks; adjusting video levels for broadcast; exporting quick time files; compressor; outputting to tape/other media; making a time code window burn; backing up projects

**UNIT 6:** (16 Hours) Exercises on FCP software; importing and assembling clips; batch capturing; use of transition devices; sound mixing, cutting on dialogues (studio dram or fiction), dubbing with lip synchronization (studio drama, fiction and movie), mixing dialogue or narration with sound effects and music.

#### **Internal Evaluation: 15 Marks**

**External Evaluation: 60 Marks (Question Paper Type 2)**

# **BGA5B11 – Graphics and Animation in Advertising**

#### **(Semester V Contact Hours 4 Credits 2)**

**Learning Outcome:** At the completion of this course, students shall achieve higher-level precision and depth in graphic design and animation techniques as applied in the field of Advertising.

**UNIT 1:** (16 Hours) Advertising, definitions, functions, types of advertising, ad agencies, world famous advertising agencies, campaigns, marketing, marketing mix, media mix, social and ethical issues.

**UNIT 2:** (14 Hours) Online advertising, web banner ad, expanded ad, polite ad, wallpaper ad, trick banner, pop up, pop under, video ad, map ad, mobile ad, interstitial ad, contextual advertising

**UNIT 3:** (14 Hours) Outdoor publicity, point of purchase ads, hoardings, banner, wall posters, flex, sky writing, balloon ads, illuminated hoardings.

**UNIT 4:** (12 Hours) New trends in advertising, environmental conscious ads, talking babies, interactive tablet advertising, animated ads, cartoon ads, episodes, viral videos, convergent advertising cultural icons, cultural jamming, universal advertising, creative ads

**UNIT 5:** (8 Hours) Writing and Creating advertising for TV and New Media

#### **Internal Evaluation: 15 Marks**

**External Evaluation: 60 Marks (Question Paper Type 2)**

# **BGA6B12 – Multi- Camera Production: Online & Offline**

#### **(Semester VI Contact Hours 5 Credits 3)**

**Learning Outcome:** The students, at the completion of this course, will achieve confidence and command in conceiving and executing multicamera production and post production.

**UNIT 1:** Production techniques, planning and management of live sho ws, single and multi-camera production, camera control Unit, mounting equipments, preview monitors, switcher, line monitor, VTR, optical disc, hard drives.

**UNIT 2:** Microphones, audio mixer, console, audio monitor, sound recording and play back devises.

**UNIT 3:** Lighting in studio, 3 - point lighting, lighting for an event, studio lighting instruments, lighting control devices.

**UNIT 4:** Switching or instantaneous editing, multi- function switcher, basic switcher operations, studio floor, treatments, properties, set backgrounds, platforms etc.

**UNIT 5:** Covering events, location sketch and remote set ups, OB vans, camera lighting, audio, intercommunication, signal transmission, multicamera production practicals.

#### **Internal Evaluation: 15 Marks**

#### **External Evaluation: 60 Marks (Question Paper Type 2)**

# **BGA6B13 – Advanced Techniques in VFX & Compositing**

#### **(Semester VI Contact Hours 5 Credits 4)**

**Learning Outcome:** At the completion of this course, students shall refine their skills in advanced Visual Effects generation and management.

**UNIT 1** (22 Hours) Adobe After Effects : User Interface Navigation – Importing Image Sequences And Footages – Time Line - Layers – Pass – Key Frames - Composition Settings – Transitions – Layer Animations – Different Types Of Layers :- Text, Solid, Adjustment, Null, Camera, Light Etc.

**UNIT 2** (18 Hours) Effects – Procedures: Keying, Rotoscopy, Tracking And Stabilizing– Parenting – Masking – Alpha – Parallax – Colour Correction – Adding Text – Render And Export.

**UNIT 3** (22 Hours) Autodesk Smoke: Setting Up A Project – Preferences – Interface – Importing And Organizing And Viewing Media Files – Timeline – Effects – Colour Correction – Multi-Layer Compositing – Keying – Blend – Action – Importing 2D And 3D Objects To Layers.

**UNIT 4:** (18 Hours) Video Editing: Creating New Sequence – Playing Source Media – Drag And Drop – Track Selection – Trimming – Trim View – Transitions - Dissolves – Wipes . Audio Editing: Audio Levels – Effects – Exporting The Project

#### **Internal Evaluation: 20 Marks**

#### **External Evaluation: 80 Marks (Question Paper Type 1)**

#### **BGA6B14 PRACTICAL - II (Semester VI Contact Hours 5 Credits 4)**

**Learning Outcome**: The Practical sessions and the Practical Exam will enable students to acquire hands on training and help them test their skills in Advanced Graphic Design & Animation, Visual Image Editing, VFX and Compositing and Motion Graphics.

The Final Semester Practical Examination will be of 3hrs duration and will be conducted by two examiners – one external, appointed by the University and an internal examiner from the respective college and the evaluation process includes viva voce. The exam will test various aspects of Graphic Design and Animation, especially the following topics covered in V-VI Semesters:

- 1. Advanced Graphic Design & Animation
- 2. Visual Image Editing
- 3. VFX and Compositing
- 4. Motion Graphics

*The questions/assignments for practical examinations and their scheme of evaluation shall be prepared by the board of examiners.*

#### **Internal Assessment:**

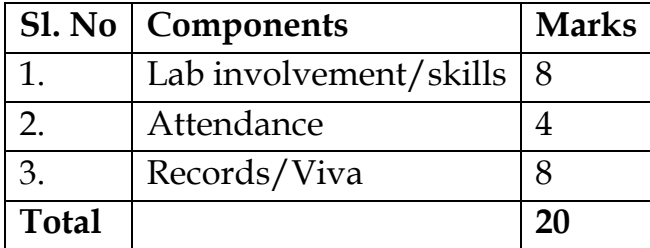

#### **External Evaluation**

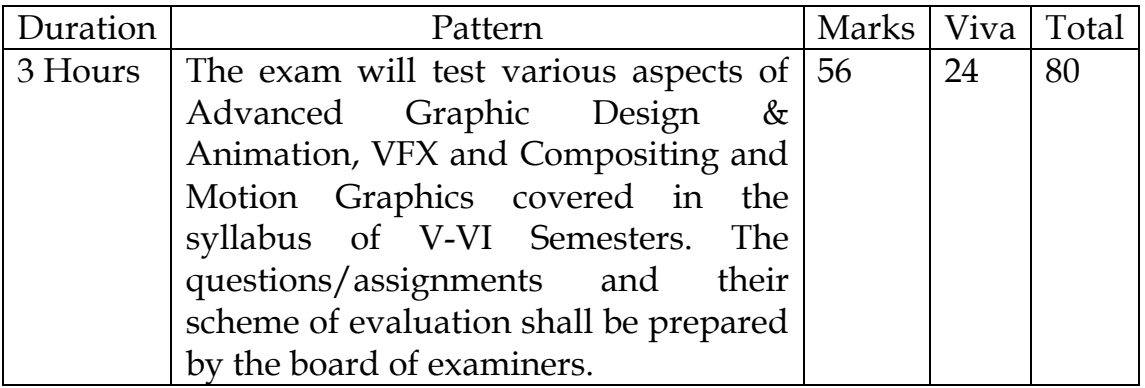

#### **Elective Courses:**

# **BGA6B15 – History of Animation & Visual Effects BGA6B16 – Introduction to Video Game Design**

#### **BGA6B15 – History of Animation & Visual Effects**

**(Semester VI Contact Hours 5 Credits 4)**

**Learning Outcome:** Through this Elective Course, students will grasp an overall view of the history of animation and visual effects, looking in to the socio-cultural contexts.

**UNIT 1** (14 Hours) Early Attempts For Animation:- Early attempts to imitate and reproduce motion – Cave Paintings - Persistence Of Vision And Phi Phenomenon - Early Animation Devices – Initial Attempts To Make Animation – Photography – Motion Picture

**UNIT 2** (16 Hours) Birth Of Animation:- Experimental Animations (Drawn, Stop motion) All Over The World – Pioneer Animators - Major Animation Studios

**UNIT 3** (18 Hours) Animation Techniques And Advancements:- Animation Techniques(Time lapse, Stop motion, Cut-out, Silhouette, Cel, ) - Technical Advancements (Layer, Cel, Pegbar, Combining Live Action With Cartoon Characters, Synchronized Sound, Technicolor Process, Multi-plane Camera, etc.)

**UNIT** 4 (24 Hours) Visual Effects:-Use Of Miniatures In Early Films - Use Of Makeup, Rear Projections, Pyrotechnics And Matte Paintings Before The CGI Era – Stereoscopic 3D - Realistic Puppets And Stop Motion Photography – Split Screen Technology – Space Vision 3D – Stereovision 3D - Motion Controlled Camera – CGI Effects – Digital Compositing - Animatronics - Motion Capture – High Speed Cameras - The Fusion Camera System – Visual Effects Studios

**UNIT 5** (8 Hours) Animation & VFX Around The World:- American, Canadian, European, Indian, Japanese Studios.

#### **Internal Evaluation: 20 Marks**

**External Evaluation: 80 Marks (Question Paper Type 1)**

# **BGA6B16 – Introduction to Video Game Design**

#### **(Semester VI Contact Hours 5 Credits 4)**

**Learning Outcome:** Through this Elective Course, students will get introduced into the world of Video Gaming in its socio-cultural contexts and will get an overview of the scope and dynamics of the gaming design world.

**UNIT 1:** (20 Hours) Introduction to Games & Gaming; History of Games, Types and characteristics of different games: board game, card game, dice game, casino game, role-playing game, sport, video game, war game or simulation etc.

**UNIT 2:** (15 Hours) Introduction to Game theory, ludology, narratology and other cultural theories.

**UNIT 3** (15 Hours) Analysis of Game Elements and components; Players, Information, Action, Pay off, Objective, roles, goals, mechanics etc. Contexts, Participants, Meaning etc.

**UNIT 4** (20 Hours) Numerous elements going in to the process of a game design: idea generation, story, character and game world development, game mechanics and level design, and user experience design. Game Development Process: Idea or a concept for a game, develop, program, engineer, render, record, mix, produce and test.

**UNIT 5** (10 Hours) Analysis of a video Game

#### **Internal Evaluation: 20 Marks**

#### **External Evaluation: 80 Marks (Question Paper Type 1)**

# **BGA6B17 PROJECT WORK (Semester VI Contact Hours 5 Credits 2)**

**Learning Outcome**: Students shall be able to get confidence of executing their own independent project/production.

The students may choose **one of the** following activities:

#### 1) **Dissertation**

OR

#### 2) **Project Work: Graphic Designs Portfolio/ Animation Project/VFX Demo Reel Presentation** as their core course project

#### **1) Dissertation**

A dissertation based on the intensive study on a topic chosen from the area of Graphic Design and Animation, written under the supervision of a faculty. Expected length is about 10,000 words; should follow the standard format as per the University guidelines. It should be an individual work.

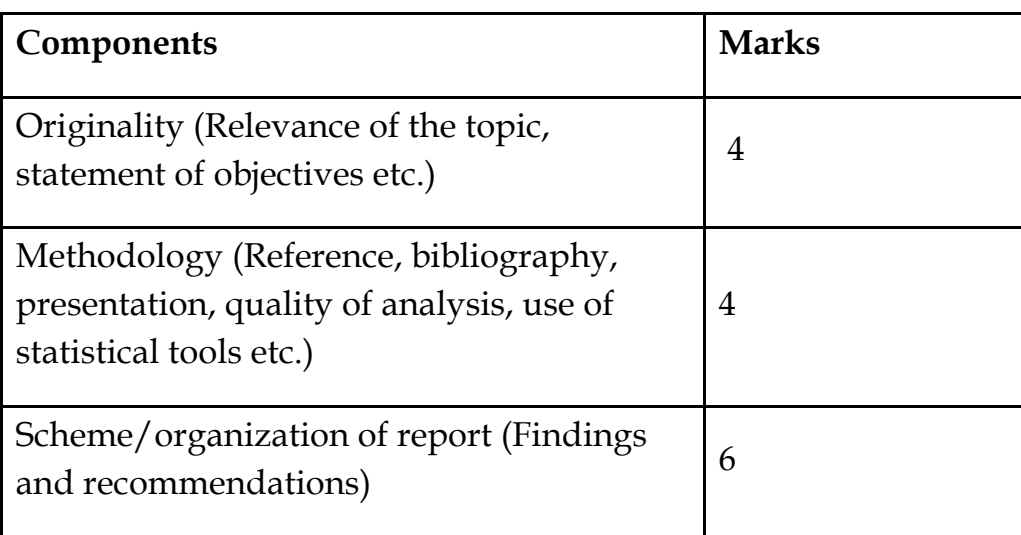

#### **Internal Evaluation of Dissertation**

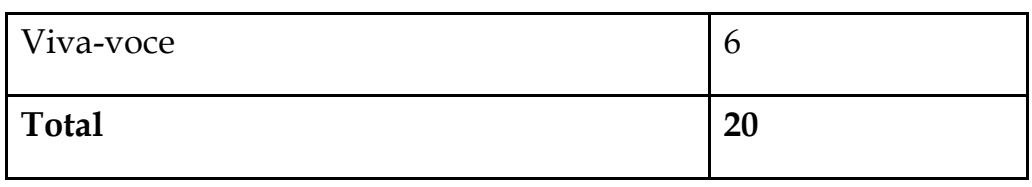

#### **External Evaluation of Dissertation**

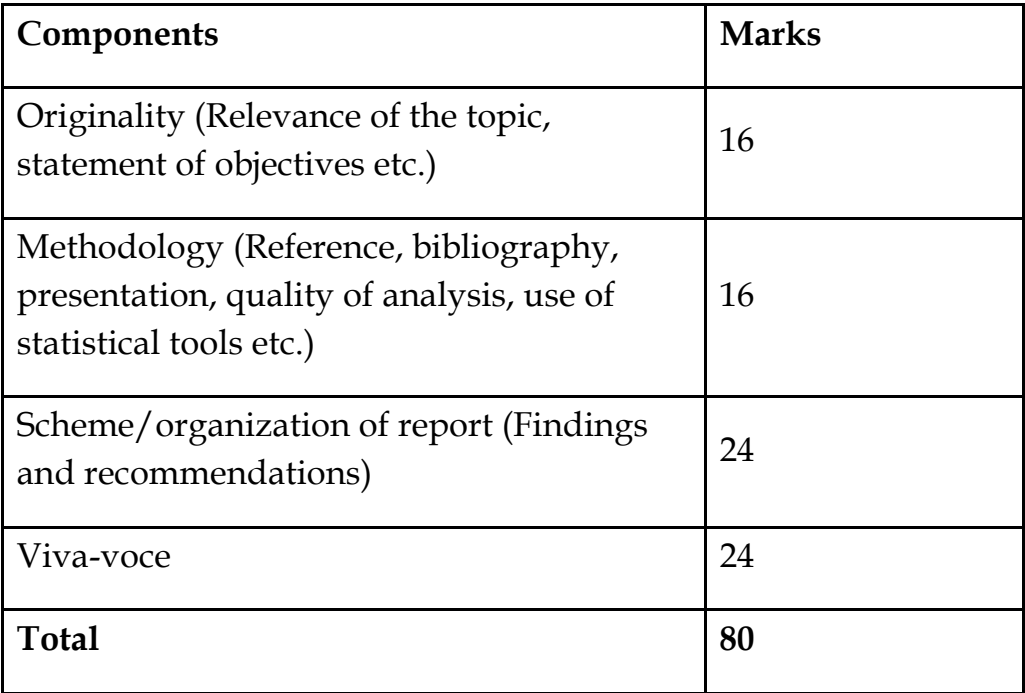

#### **2) Project Work: Graphic Designs Portfolio/Animation Project/VFX Demo Reel Presentation**

- a) Graphic Designs Portfolio (Minimum 4-5 works of a student)
- b) Animation Project (Not less than 3 minutes, excluding titles)
- c) VFX Demo Reel Presentation (Not less than 3 minutes)

All Projects should be worked out through various production stages after the final approval by the supervising faculty. Students have to complete the final project within the given time period. They should keep all the important paper works (script, storyboard and character designs) along with them. Viva Voce is part of the examination.

Portfolio and Demo reel presentation are intended to assist the student to prepare for a job interview. Student will have to present his/her Portfolio/Demo reel which is a culmination of their original works or of their area of expertise. The student is free to use his/her individual creative style to present the Portfolio and the VFX demo reel.

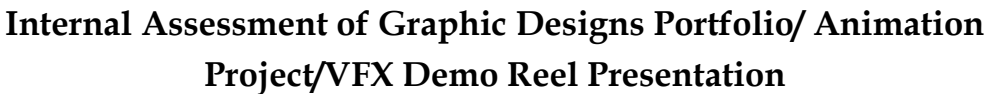

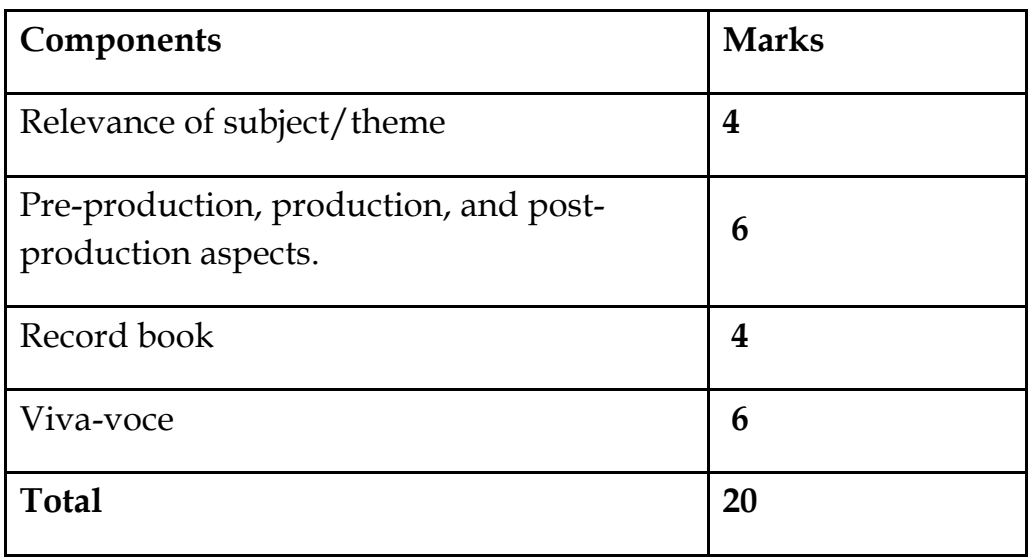

# **External Evaluation of Graphic Designs Portfolio/ Animation Project/VFX Demo Reel Presentation**

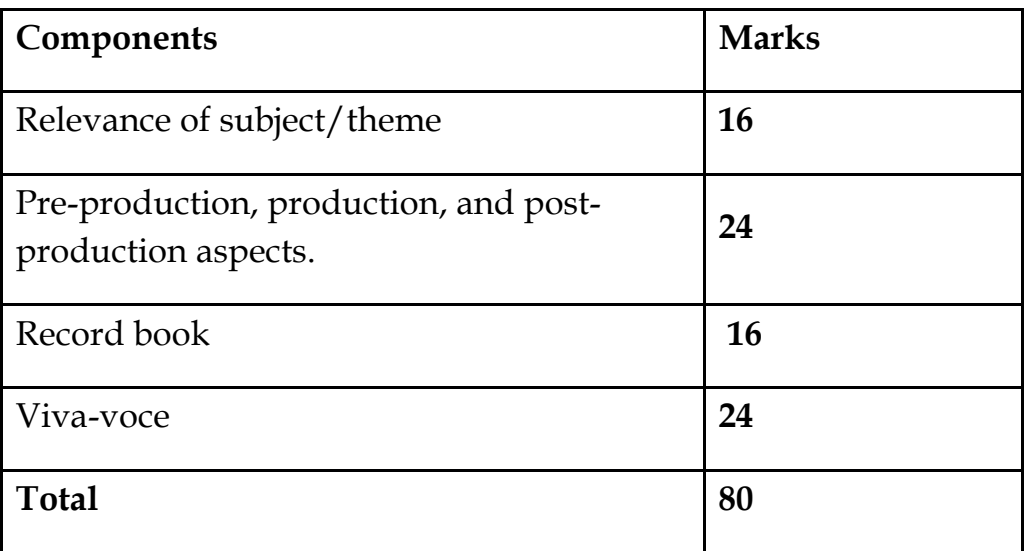

#### **References**

1. A Concise History of Art: G.Buzin

2. Encyclopaedia of World Art (Vol.I&II): Mcgraw Hill Publication

3. Necessity of Art : Ernest Fisher

4. Meggs' History of Graphic Design : Philip B. Meggs, Alston W. Purvis

5. Graphic Design History: A Critical Guide : Johanna Drucker, Emily Mc Varish

6. The Dictionary of Visual Language: Philip Thompson, Peter Davenport

7. The Elements of Graphic Design: Space, Unity, Page Architecture, and Type: Alexander W. White.

8. Exploring the Elements of Design : Mark A. Thomas, Poppy Evans

9. Exploring The Elements Of Design : Mark A. Thomas, Poppy Evans

10. The Art Of Composition : Michael Jacobs

11.The Art Of Pictorial Composition : Wolehonok

12. Complete Books Of Artist Techniques : Dr. Kurt Herbers

13. Drawing For The Absolute And Utter Beginner: Claire Watson Garcia

14. Perspective Made Easy: Ernest R Norling

15. Perspective Drawing Handbook: Joseph D'Amelio

16. Basic Principles of Photography : Gerald Millerson

17. Grammar of Shot (Second edition) :Roy Thompson (Focal Press)

18. How to read a film : James Monaco

19. The T.V. Production :Hand Book- Zetti Herbert

20. Elements of film: Lee .R. Bobker

21. The Art of Pictorial Composition : Wolohomok

22. Enchanted Drawings: The History of Animation: Charles Solomon

23. The World History of Animation :Stephen Cavalier

24. Cartoons: One Hundred Years of Cinema Animation: Giannalberto Bendazzi

25. Of Mice and Magic: Leonard Maltin

26. Before Mickey: The Animated Film, 1898-1928 : Donald Crafton

27. The Anime Encyclopaedia: A Guide to Japanese Animation Since 1917:Lowry

28. Special Effects: The History and Technique: Richard Rickitt

29. Special Effects: How They Are Done In Hollywood: Robert G Willard

30. Special Effects: An Oral History: Pascal Pinteau

31. The Encyclopaedia of Animation Techniques: A Comprehensive Step-By-Step Directory of Techniques, with an Inspirational Gallery of Finished Works : Richard Taylor

32. How To Write For Animation: Jeffrey Scott

33. Writing For Animation, Comics And Games: Christy Marx

34. Animation Writing and Development, : From Script Development to Pitch : Jean Ann Wright

35. How to Draw Animation - Learn the Art of Animation from Character Design to Storyboards and Layouts : Christopher Hart

36. The Art of the Storyboard - Storyboarding for Film, TV, and Animation : John Hart

37. Exploring Storyboarding : Wendy Tumminello

38. Don Bluth's Art of Storyboard : Don Bluth

39. How To Draw What You See: Rudy De Reyna

40. Figure Study Made Easy : Aditya Chari

41. Figure Drawing Without a Model: Ron Tiner

42. Classic Human Anatomy: The Artist's Guide to Form, Function, and Movement: Valerie L. Winslow

43. Anatomy for the Artist : Sarah Simblet

44. The Art of Animal Drawing: Construction, Action, Analysis, Caricature : Ken Hultgen

45. Animal Drawing: Anatomy And Action For Artists: Charles R. Knight

46. Animal Anatomy For Artists: Eliot Goldfinger

47. Bird Anatomy For Artists: Natalia Balo

48. Cartoon Animation : Preston Blair

49. Disney Animation - The Illusion of Life : Frank Thomas and Ollie **Johnston** 

50. How to Draw Animation - Learn the Art of Animation from Character Design to Storyboards and Layouts : Christopher Hart

51. The Art of 3D Computer Animation and Effects: Isaac Kerlow

52. Autodesk 3ds Max 2014 Essentials: Randi L .Derakhshani, DariushDerakhshani

53. Autodesk Maya 2014 Essentials: Paul Naas

54. Blender Master Class - A Hands-On Guide to Modeling, Sculpting, Materials, and Rendering : Ben Simonds

55. Blender Studio Projects: Digital Movie Making: Tony Mullen, Claudio Andaur

56. Digital Animation Bible - Creating Professional Animation With 3ds Max, Lightwave, And Maya : George Avgerakis

57. 3D Automotive Modeling: An Insider's Guide to 3D Car Modeling and Design: Andrew Gahan

# **COMPLEMENTARY COURSES OFFERD BY BA GRAPHIC DESIGN & ANIMATION FOR:**

#### **BA MULTIMEDIA/**

#### **BA VISUAL COMMUNICATION/**

#### **BA FILM AND TELEVISION**

BGA1C01 –Computer Graphics

BGA2C01 –Introduction to Animation

BGA3C01 – Introduction to UI/UX Designing

BGA4C01 – Introduction to Visual Effects and Compositing

#### **Introduction**

Complementary courses in Graphic Design and Animation for BA. Multimedia, Visual Communication and Film & Television provide the basic knowledge for students in handling Graphics and Animation tools and content in a developing environment.

#### **Objectives**

1. To give a basic knowledge in the field of Graphic Design and Animation

2. To introduce the potential of Graphics and Animation in the age of New media

3. To give knowledge in media design and publishing

4. To introduce various graphic design and animation applications

5. To make awareness in copyright and ethical issues related to Graphics and Animation productions.

The scope of the course shall be limited to the study of the fundamental areas of Graphic Design and Animation, with emphasis on understanding the basic tools, techniques and issues.

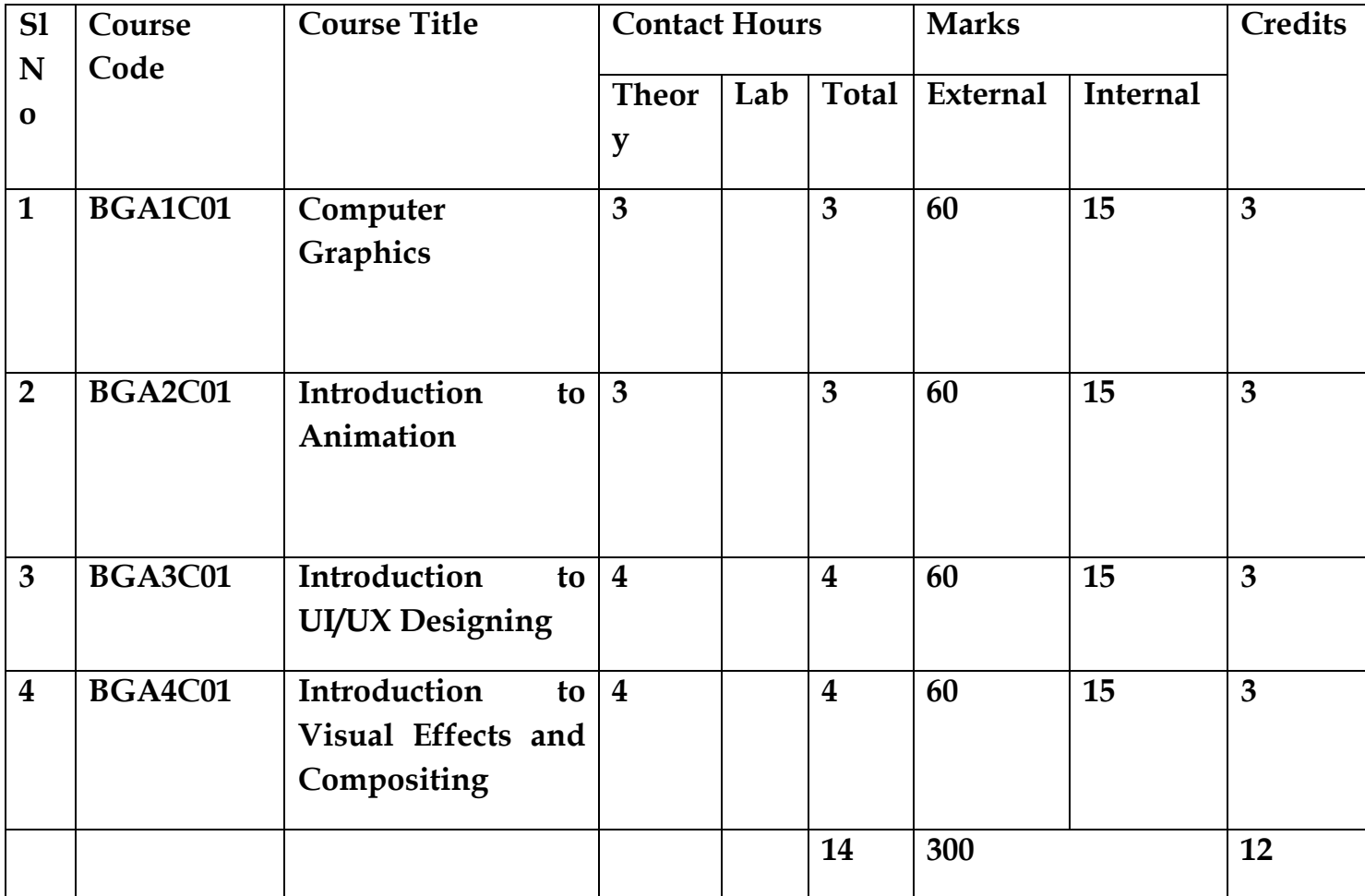

# **BGA1C01 – Computer Graphics**

#### **(Semester I Contact Hours 3 Credits 3)**

**UNIT 1:** Visual design, Graphic Design, Brief history of Graphic Designing, Tools for Graphic designing, Graphic materials. Common uses of graphic design- corporate design, editorial design ,way finding or environmental design, advertising, web design, communication design, product packaging and signage. Basic skills of a Graphic designer; Basics of composition, colour;

**UNIT 2:** Standard Sizes: Paper Sizes-Book and Poster Sizes-Screen Sizes Etc.; Page Layout- Working of a Grid System; Paper- Paper Qualities, Paper Types and Print Quality. Binding/Folding- Types of Binding,

Type of Folds; Stationary designs- Letter heads, business card, envelopes; Corporate Identity- Logo and visual identity; Semiotic designs- Symbols and Signage for various environments. Basics UX/UI designing.

**UNIT 3:** Adobe Illustrator-Vector graphics; exploring selection tools, drawing tools, layers, the Pen tool, transformations/distortions, type tools, and modifying paths and shapes. Hands-on illustration, Photo tracing.

**UNIT 4:** Photoshop-Raster graphics; Image correction and using toolsclone and healing brush tools. Working with text and vector shapes in PSD, File formats, Digital imaging- file formats, scanning, resizing and resembling, saving. Image correction-working with Layers and the Adjustments Panel, Masking, vibrance and saturation, using curves and levels, color correction. Image manipulation-Smart objects, Non-Destructive Transformations with a Smart Object, Filters; Type tool, Blending modes, Grid, Creative composition.

#### **Internal Evaluation: 15 Marks**

**External Evaluation: 60 Marks (Question Paper Type 2)**

# **BGA2C01 – Introduction to Animation**

#### **(Semester II Contact Hours 3 Credits 3)**

**UNIT 1:** Principles of animation – Types of animation:- stop-motion - 2D - 3D - Clay animation - Cut-out animation- cell animation. Animation techniques – Key frame animation; editing key frames; track Views- animating modifiers; hierarchies; animation helps and controls; forward kinematics and inverse kinematics.

**UNIT 2:** Camera Animation – Attaching Camera – rendering different cameras. Animating texts. Path Animation – Motion Capturingmorphing and wrapping. Use of Graph Editor –Basics of rigging -Facial Animation –Character animation- walk cycle- run cycle –cycle animation with animals.

**UNIT 3:** What is light & its theory, Maya lights, attributes & shadows. Maya spot lights - on stage - in motion pictures- Directional lights-Ambient lights - Point lights - Area lights – application, characteristics, properties and palettes for the above 3-point lighting concepts, Threepoint lighting in visual media such as video, film, still photography and computer-generated imagery- effective use of key light- fill light - back light.

**UNIT 4:** Introduction to Nuke**-**Special effects – Types of Effects their applications and advantages; -Smoke effects –fire effects - etc. Particle Systems- introducing the particle emitter-introducing particle interactor & deflectors Configuring a particle emitter-creating particle collisionusing interactors to make particles track an object.

#### **Internal Evaluation: 15 Marks**

**External Evaluation: 60 Marks (Question Paper Type 2)**

# **BGA3C01 –Introduction to UX/UI Designing**

#### **(Semester III Contact Hours 4 Credits 3)**

**UNIT 1:** UX Introduction User Interaction with the products, applications and services – Cognitive Model/Mental Model Why User Experience Design What is User Experience (UX) Design? Elements of UX Design: Core elements of User Experience. How these elements work together. UX Design Process: Defining the UX Design Process and Methodology UX Design Process: RESEARCH & DEFINE Why Research is critical? Research methods and tools. Understanding the User Needs and Goals Understanding the Business Goals Deliverables of the Research & Define phase Insight on User Goals and Business Goals Hands-on assignments and Quiz

**UNIT 2:** UX Design Process: IDEATE/DESIGN Visual Design Principles Information Design and Data Visualizatiion Interaction Design Information Architecture Wireframing & Story boarding UI Elements and Widgets Screen Design and Layouts

**UNIT 3 :** UX Design Process: PROTOTYPE & TEST Why Test your Design? What is Usability Testing? Types of Usability Testing Usability

Testing Process How to prepare and plan for the Usability Tests? Prototype your Design to Test? Introduction of prototying tools How to conduct Usability Test? How to communicate Usability Test Results? Hands-on Assignments and Quiz

**UNIT 4:** UX Design Process: ITERATE/ IMPROVE Understanding the Usability Test findings Applying the Usability Test feedback in improving the design. UX Design Process: DELIVER Communication with implementation team UX Deliverables to be given to implementation team. UX Quiz UX Quiz to test the learnings

#### **Internal Evaluation: 15 Marks**

**External Evaluation: 60 Marks (Question Paper Type 2)**

# **BGA4C01 Introduction to Visual Effects and Compositing**

**(Semester IV Contact Hours 4 Credits 3)**

**UNIT – 1** Adobe After Effects : User Interface Navigation – Importing Image Sequences And Footages – Time Line - Layers – Pass – Key Frames - Composition Settings – Transitions – Layer Animations – Different Types Of Layers :- Text, Solid, Adjustment, Null, Camera, Light Etc.

**UNIT – 2** Effects – Procedures: Keying, Rotoscopy, Tracking And Stabilizing– Parenting – Masking – Alpha – Parallax – Color Correction – Adding Text – Render And Export.

**UNIT– 3** Autodesk Smoke: Setting Up A Project – Preferences – Interface – Importing And Organizing And Viewing Media Files – Timeline – Effects – Color Correction – Multi Layer Compositing – Keying – Blend – Action – Importing 2D And 3D Objects To Layers.

**UNIT- 4** Video Editing: Creating New Sequence – Playing Source Media – Drag And Drop – Track Selection – Trimming – Trim View – Transitions - Dissolves – Wipes. Audio Editing: Audio Levels – Effects – Exporting The Project

**Internal Evaluation: 15 Marks**

**External Evaluation: 60 Marks (Question Paper Type 2)**

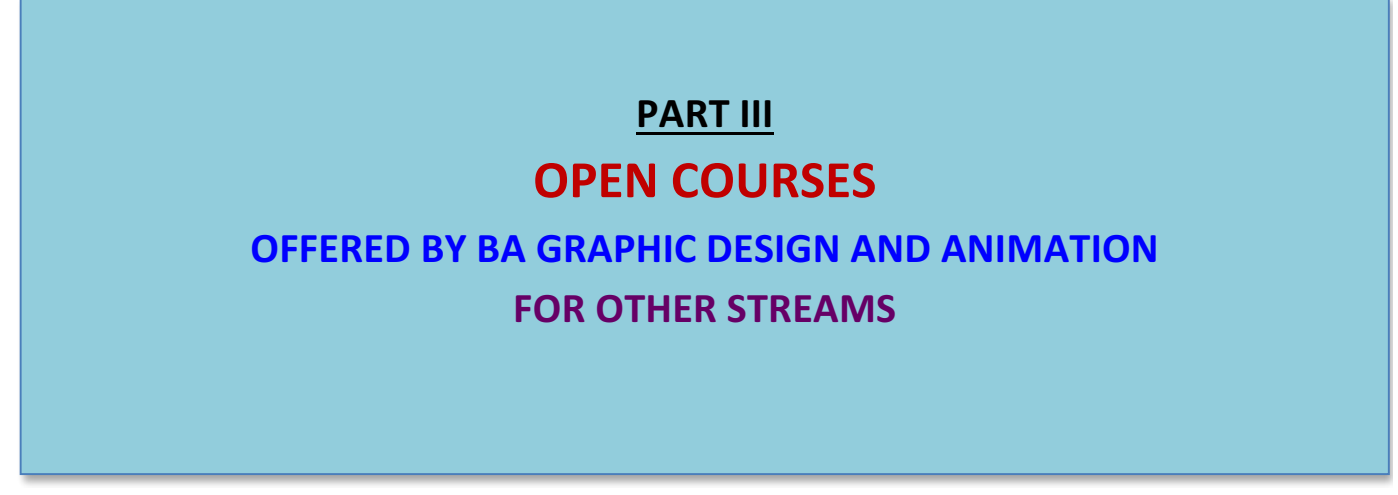

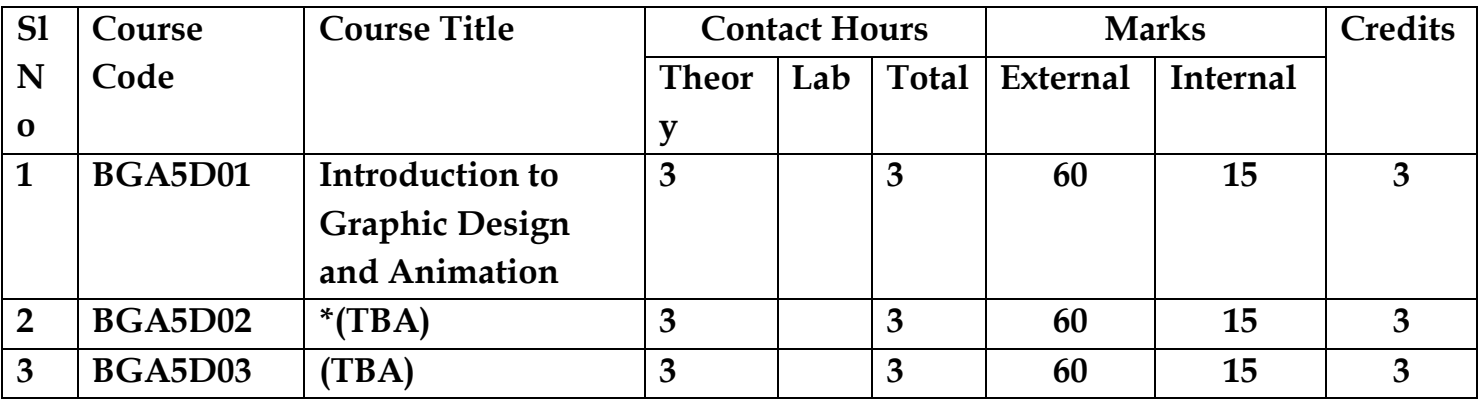

\* The BoS could formulate two more Open Courses if need arises

# **BGA5D01 – Introduction to Graphic Design & Animation**

**(Semester V Contact Hours 3 Credits 3)**

**UNIT 1.** Visual design, Graphic Design, Brief history of Graphic Designing, Tools for Graphic designing, Graphic materials. Common uses of graphic design- corporate design, editorial design ,way finding or environmental design, advertising, web design, communication design, product packaging and signage. Basic skills of a Graphic designer; Basics of composition, colour;

**UNIT 2** Standard Sizes: Paper Sizes-Book and Poster Sizes-Screen Sizes Etc.; Page Layout- Working of a Grid System; Paper- Paper Qualities, Paper Types and Print Quality. Binding/Folding- Types of Binding, Type of Folds; Stationary designs- Letter heads, business card, envelopes; Corporate Identity- Logo and visual identity; Semiotic designs- Symbols and Signage for various environments. Basics UX/UI designing.

**UNIT 3** The 12 principles of Animation Straight Ahead Action & pose to pose Action Motion Tweens, Shape Tweens and frame by- frame animations Graphic, Button, and Movie Clip Symbols – Libraries and Instances Digital 2D Animation orientation – Basic factors affecting the illusion of motion – Impact of digital techniques on the craft of film and video animation – Professional animation practice and job description – Prevailing file format standards and other compatibility issues – History and future trends of computer animation application in the visual arts.

**UNIT 4** 2D graphics editing features – Basic geometric transformations – Boolean, operations on shapes – Object stroke attributes - Objects fill attributes – Shading, techniques (blends – gradients) – Packaged effects (extensions – plug-ins) – Features specific to the program in use.

#### **Internal Evaluation: 15 Marks**

#### **External Evaluation: 60 Marks (Question Paper Type 2)**

**BOARD OF STUDIES IN MULTIMEDIA (SINGLE BOARD) (FACULTY OF JOURNALISM)**

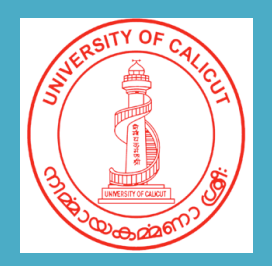

# **UNIVERSITY OF CALICUT**